## МИНИСТЕРСТВО ОБРАЗОВАНИЯ И НАУКИ РОССИЙСКОЙ ФЕДЕРАЦИИ федеральное государственное бюджетное образовательное учреждение высшего образования «Тольяттинский государственный университет»

Институт энергетики и электротехники (институт) Кафедра «Промышленная электроника»

27.03.04 «Управление в технических системах» (код и наименование направления подготовки) Системы и технические средства автоматизации и управления (профиль)

# **БАКАЛАВРСКАЯ РАБОТА**

на тему «Автоматизированный комплекс переработки ABSпластика и изготовления расходных материалов для 3Dпринтеров»

Студент(ка) А. А. Фадеева

Руководитель Д.Г. Токарев

(И.О. Фамилия) (личная подпись)

(И.О. Фамилия) (личная подпись)

Консультанты

(И.О. Фамилия) (личная подпись)

(И.О. Фамилия) (личная подпись)

# **Допустить к защите**

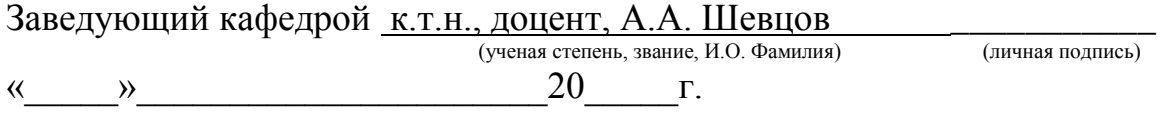

Тольятти 2016

## МИНИСТЕРСТВО ОБРАЗОВАНИЯ И НАУКИ РОССИЙСКОЙ ФЕДЕРАЦИИ федеральное государственное бюджетное образовательное учреждение высшего образования «Тольяттинский государственный университет»

Институт энергетики и электротехники (институт) Промышленная электроника (кафедра)

#### УТВЕРЖДАЮ

Зав. кафедрой «Промышленная электроника»

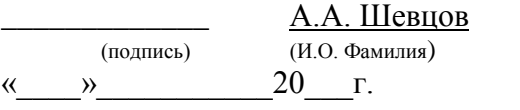

# **ЗАДАНИЕ на выполнение бакалаврской работы**

Студент Фадеева Анастасия Александровна

1. Тема Автоматизированный комплекс переработки ABS пластика и изготовления расходных материалов для 3D принтеров

2. Срок сдачи студентом законченной выпускной квалификационной работы

3. Исходные данные к выпускной квалификационной работе

Техническая документация на термопластавтомат МиниТПА-100

Технические требования на расходные материалы для 3D принтеров

4. Содержание выпускной квалификационной работы (перечень подлежащих разработке вопросов, разделов)

Введение

- 1. Состояние вопроса
- 2. Проектирование средств автоматизации комплекса переработки ABS пластика
- 3. Проектирование технологической оснастки комплекса переработки ABS пластика
- 4. Разработка структурной схемы комплекса переработки ABS пластика
- 5. Разработка ПО

Заключение

5. Ориентировочный перечень графического и иллюстративного материала

Способы вторичной переработки пластика 1 лист А1

Компоновка автоматизированного комплекса переработки ABS пластика 1 лист А1

Структурная схема системы управления комплексом переработки ABS пластика 1 лист А1

Датчики 1 лист А1

Схема размещения датчиков 1 лист А1

Блок-схема управления комплексом переработки ABS пластика 1 лист А1

6. Консультанты по разделам \_\_\_\_\_\_\_\_\_\_\_\_\_\_\_\_\_\_

7. Дата выдачи задания « $\_\_\_\_$ .  $\_\_20\_\_r.$ 

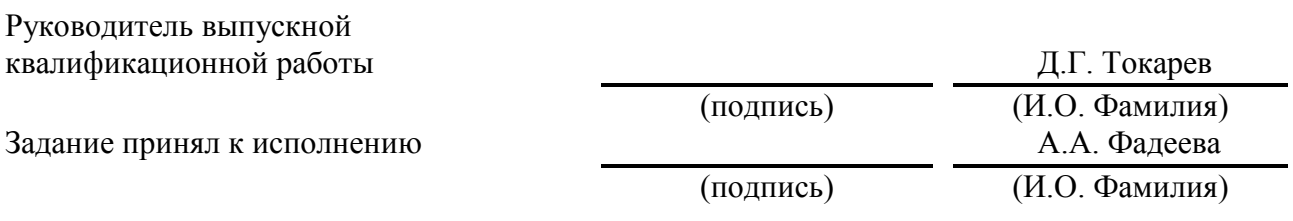

#### **Аннотация**

Разработка автоматизированного комплекса переработки ABS пластика и изготовления расходных материалов для 3D принтеров: бакалаврская работа по направлению «Управление в технических системах». – Тольятти, ТГУ, Кафедра «Промышленная электроника», 2016. В проекте разработан автоматизированный комплекс переработки ABS пластика и изготовления расходных материалов для 3D принтеров, предназначенный для переработки изделий из ABS пластика и производства нити для 3D принтера на оборудовании фирмы [ООО «Твое дело»](http://www.faro.com/) – МиниТПА-100 и на сопутствующем программном обеспечении (ПО) SolidWorks 2013.Комплекс для переработки ABS пластика и производства расходных материалов представляет собой устройство для переработки пластика, устройство для расплава пластика и производства нити для 3D принтера на базе МиниТПА-100, катушку для намотки лески, микроконтроллер Arduino для автоматизации производства.

Объем бакалаврской работы:

- графический материал 7 листов;
- пояснительная записка 53страниц, 22рисунок, 6таблиц, 20источников. $\equiv$  .

# **Содержание**

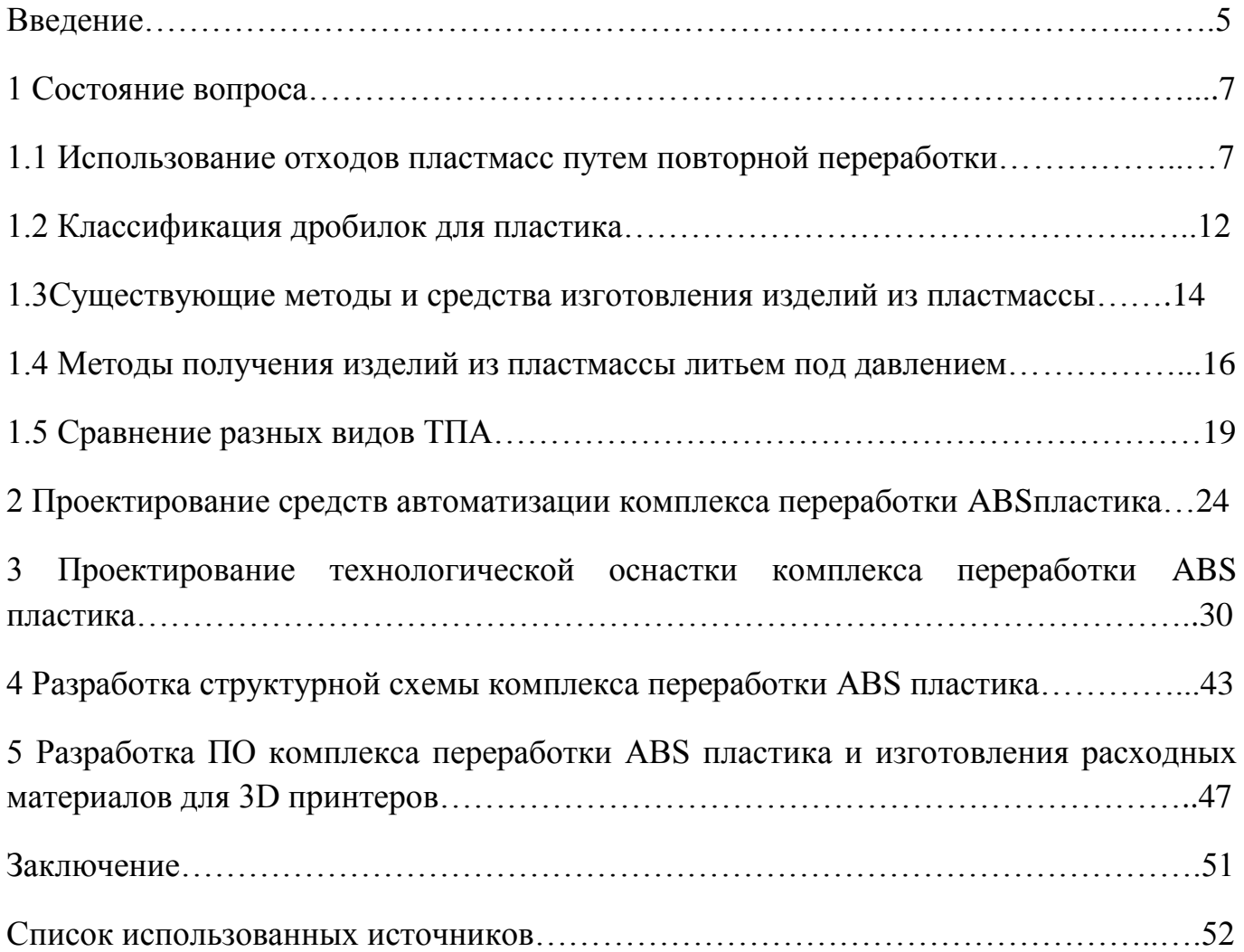

#### **Введение**

3D-принтер это такое устройство, которое выводит трехмерные данные. 3Dпринтер отличается от остальных принтеров, которые печатают двумерную информацию на бумагу, тем, что выводит трехмерную информацию. Если говорить простым языком, то 3D-принтер создает реальные объекты. В основе создания реальных объектов лежит принцип послойного выращивания модели.

Преимуществами 3D-принтеров являются такие характеристики как высокая скорость, простота использования и вполне небольшая стоимость.

Применение 3D-принтеров находит обширное применение в разных областях. Они в кратчайшие сроки изготавливают прототипы реальных объектов. Работа с реальными прототипами объектов дает возможность до запуска производства оценить характеристики, функциональность и собираемость будущего изделия.

Расходным материалом для 3D-принтера является ABSи PLA-пластики.

ABS (АБС-сополимер) – пластик, который отличается очень хорошим качеством для печати на 3D-принтерах. ABS-пластик имеет эластичность, упругость, ударопрочность. Также он имеет неплохую химическую стойкость и не имеет запаха. Под воздействием ацетона, ABS-пластик растворяется, что очень хорошо сказывается на обработке изделий из ABSпластика.

PLA (ПЛА-полилактид) также является хорошим расходным материалом для 3D-принтера. Этот вид пластика применяется при изготовлении игрушек для детей, посуды и т.д. PLA пластик нетоксичен, не имеет запаха и является экологичным пластиком. Но PLA пластик более вязкий и не выдерживает ударов. Этот вид пластика подходит для печати тонких изделий.

Как и в любом производстве, иногда случаются ошибки, изделия уже не нужны или их успели сломать и после эти изделия попадают на свалку, просто так потратив расходные материалы. Таких изделий бывает очень много. Неплохо было бы иметь такой аппарат, который перерабатывает эти ненужные и бракованные изделия и получает новый расходный материал для 3D-принтера.

Таким образом, целью является сконструировать аппарат, который должен перерабатывать ненужные и бракованные изделия из 3D-принтера и изготавливать новую нить для 3D-принтера.

## **1. Состояние вопроса**

Новым веянием развития является печать трехмерной информации, а если говорить точнее, то создание вполне реальных физических объектов. Реальные физические объекты создают с помощью 3D-принтеров.

3D-принтер – это устройство для создания реальной объемной физической модели на основе 3D-модели. 3D-принтер создает объекты по принципу выращивания твердой модели, т.е. послойного наложения.

Также 3D-принтеры бывают разных типов. У них разные характеристики, разные способы изготовления реальных объектов с помощью 3D-печати, а также используются различные расходные материалы.

Часто бывает, что изготовленный материал уже не нужен или он получился с дефектом. Такие изделия обычно выкидываются в мусорку, тем самым растрачиваются средства на покупку расходного материала 3D-принтера. Чтобы этого избежать, нужен аппарат, который будет перерабатывать все ненужные изделия и брак, и изготавливать из них новую нить для печати на 3D-принтере, тем самым сохраняя средства на покупку новых расходных материалов для 3Dпринтера.

### **1.1 Использование отходов пластмасс путем повторной переработки**

В промышленности имеются много способов утилизации промышленных отходов пластмасс и применяемого при этом оборудования. Общую схему процесса можно представить следующим образом:

- 1. Предварительная сортировка и очистка;
- 2. Измельчение;
- 3. Отмывка и сепарация;
- 4. Сушка, конфекцирование и грануляция;
- 5. Переработка в изделия.

Первая стадия включает в себя сортировку отходов по внешнему виду, отделение непластмассовых компонентов.

U

Вторая стадия − одна из наиболее ответственных в процессе переработки. В результате одно- или двухстадийного измельчения материал достигает определенных размеров, достаточных для того, чтобы можно было продолжать дальнейшую переработку.

На следующем этапе дробленый материал подвергается отмывке от загрязнения различными растворителями, моющими средствами и водой, последующем отделением от неметаллических примесей.

На четвертой стадии можно выбрать один из способов разделения отходов по видам пластмасс. В том случае, если выбран мокрый способ, тогда сначала производят разделение, а затем сушку. Если выбран сухой способ, вначале дробленые отходы сушат, а затем уже классифицируют. Высушенные дробленые отходы смешивают при необходимости со стабилизаторами, наполнителями, красителями или другими ингредиентами и гранулируют.

Пятая (заключительная) стадия процесса заключается в переработке гранулята в изделия.

### Измельчение отходов пластмасс

Стадия измельчения отходов является ответственной и обязательной при переработке отходов. От качества измельчения зависит дальнейшее возможности переработки отходов в изделия и области их применения.

При выборе типа оборудования надо учитывать ряд факторов, основным из которых являются: вид и характер пластмассовых отходов, их размеры и количество, необходимая степень измельчения и конечный размер дробленого материала и другие. При необходимости отходы предварительно режут на более мелкие куски, которые далее измельчаются на стандартном оборудовании.

Чтобы повысить производительность стадии измельчения, часто необходимо проводить предварительное уплотнение отходов, которые обладают низкой насыпной плотностью. Для уплотнения таких отходов используют дисковые уплотнители, представляющие собой грануляторы с фрикционными дисками, один неподвижен, а другой вращается.

Для уплотнения пеноматериалов часто используются автоклавным методом, позволяющий из пластмасс с кажущейся плотностью 15-20 кг/м<sup>3</sup>получать полимеры нормальной плотности, которые не содержат вспенивающего агента путем равномерного повышения температуры и использования вакуума.

В экструдерах проводят уплотнение, имеющих зоны вакуумотсоса, где из полимерных отходов в расплаве удаляется вспенивающий агент и воздух. По зонам экструдера регулируют температуру, производительность, вакуум, а также проводя многократную экструзию, чтобы добиться полного удаления летучих веществ из экструдата, после чего гранулят подвергается измельчению.

Так как процесс измельчения сопровождается большим выделением теплоты, в ряде дробилок присутствует в конструкции водяное охлаждение. Это, хотя и немного, усложняет конструкцию дробилок, но производительность их при этом увеличивается. Наиболее высокая дисперсность в процессе измельчения может быть достигнута при использовании измельчителей других конструкций, которые основаны на ударном, ударно-режущем или ударно-импульсном действии.

Отечественная промышленность, в наше время, выпускает промышленные универсальные дезинтеграторы-активаторы (УДА), в которых, благодаря высокой скорости удара (до 310 м/с) и многорядности расположения ударных элементов достигается высокая производительность при измельчении полимеров – от 20 кг/ч до 50 т/ч. Изучение процесса измельчения в УДА допускает расположить полимеры по их измельчаемости в ниже представленном порядке:

- 1. Полистирол;
- 2. ПЭНД;
- 3. Полиэтилентерефталат;
- 4. Полипропилен;
- 5. Полиамиды;
- 6. ПЭВД;
- 7. Полиуретаны;
- 8. Фторопласт.

За последние два десятилетия все большее развитие получает техника криогенного измельчения, которая позволяет охлаждать материал ниже температуры хрупкости. В качестве охлаждающего агента используется жидкий азот, который имеет температуру -196°С, что ниже температуры хрупкости большинства полимерных материалов.

Измельчение при пониженных температурах имеет ряд преимуществ: резко возрастает степень измельчения, благодаря охлаждению и инертной среде исключается термодеструкция полимера, повышается производительность процесса и снижаются удельные энергозатраты, предотвращается окисление продукта.

#### Сепарация, отмывка и разделение отходов

После измельчения, если отходы содержат металлические включения, их обычно пропускают через магнитный сепаратор. В магнитном поле, создаваемом с помощью электромагнитов, происходит отделение пластмассовых отходов от магнитных металлов.

Когда отходы содержат примеси цветных металлов, обычно используют электросепарацию. Порция материала с посторонними цветными металлическими включениями удаляются из общего массопотока.

Одной из важной стадией предварительной обработки отходов является очистка их от загрязнений. Если в отходах имеются загрязнения, которые приводят к заметному ухудшению внешнего вида деталей, получаемых из отходов, снижению качества поверхности и физико-механических показателей. Например, при содержании загрязнений от 0 до 20 % приводит к увеличению средней глубины шероховатости поверхности деталей от 0,3 до 0,55 мм.

Чтобы очистить загрязнение отходов обычно применяют следующие методы:

- сухое удаление пыли;
- стирку в водных растворах ПАВ;
- растворение полимеров с последующим фильтрованием (фильтрацией раствора)растворов;
- обработка поверхности растворителями.

Для выбора метода необходимо определить совместимость загрязнения с пластмассами и химической природой загрязнений.

### Переработка индивидуальных отходов

Если удается добиться высокой степени очистки и выделения индивидуальных отходов из смеси, и отходы предварительно рассортированы по видам пластмасс, то переработка отходов во многом сходна с переработкой первичных пластмасс.

При двукратной и трехкратной переработке пластмасс их физикомеханические показатели существенно не изменяются. Это дает возможность возвращать в производственный цикл получения изделий из пластмасс отходы синтеза и переработки, когда термическое воздействие на них было сравнительно недолговременным. При возврате отходов в такой цикл требуется тщательная предварительная оценка их свойств. Тогда можно принять решение о возможности использования отходов.

## Переработка смесей отходов без разделения

В наше время развиваются две тенденции в области использования пластмассовых отходов. Одна из них заключается в стремлении выделить из смеси отходов индивидуальные отходы определенного типа и затем переработать их совместно с аналогичными товарными пластмассами (эта тенденция была описана выше). Другая тенденция состоит в разработке способов и соответствующего технологического оборудования для переработки смеси отходов без их предварительного разделения. Отсутствие стадии предварительного разделения делает процесс утилизации экономически выгодным, но физико-механические свойства изделий при этом гораздо ниже.

При переработке смеси отходов основное внимание уделяют выбору оборудования для переработки, экономичности процесса и рациональным областям применения получаемых изделий.

Повторное использование чистых, незагрязненных однотиповых отходов пластмасс

Не составляет больших трудностей и довольно широко используется на практике повторное использование чистых, незагрязненных однотиповых отходов пластмасс. Пластмассовые отходы смешивают с исходным материалом для получения высококачественного продукта или используют как вторичное сырье. Рециклизация будет наиболее эффективна для данных видов отходов на месте, когда транспортные и эксплуатационные расходы сводятся к минимуму, также состав отходов легко контролировать, уменьшая количество примесей в нем. При этом лом и отходы должны храниться в чистом виде, в некоторых случаях их предварительно отделяют от упаковочных материалов и сортируют по цвету.

В странах Западной Европы имеется много проектов рециклизации пластмасс, однако успешно реализованных в промышленности пока мало. Большинство из них направлено на повторное использование промышленных отходов пластмасс, а не бытовых.

При обработке полимерные материалы подвергаются химическим превращениям, в результате которых у них могут измениться их физические свойства. В результате чего для дальнейшего использования пластмассы непригодны к эксплуатации. Таким примером может быть взаимодействие полиолефинов с кислородом, как под действием УФ-лучей (фотохимическое окисление), так и при высоких температурах, когда уменьшается упругость твердых материалов и их молекулярная масса. Для предотвращения такого явления в производственном процессе упаковочного материала в полиолефины добавляют 0,1% антиокислителей. С целью снижения объемной массы отходов, они подвергаются механической и термической обработке. Получаемые материалы, в виде гранул, при таком производственном процессе пригодны для вторичного использования.

## **1.2 Классификация дробилок для пластика**

Измельчение отходов из пластика играет значимую роль в подготовке вторичного производства. Переработка отходов из пластика год от года становится все важнее для экологии и экономики.

Основным способов для переработки пластика является дробильный аппарат. Универсальных машин для переработки пластика не существует, это объясняется различными свойствами перерабатываемых отходов (например, пластиковые бутылки и пластиковые трубы – очевидно, что их свойства различны).

Универсальным агрегатом можно считать молотковую дробилку для пластика, так как она способна перерабатывать не только пластик, но и другие виды отходов, такие как дерево и резина и т.д. Среди машин европейского производства есть модели способные дробить и некоторые виды металлов. Например, дробилка FLEX500,производство Италии. Эта дробилка изготовлена из высокопрочной стали, особенностью такой машины является возможность переработки отходов, отличающихся не только по прочностным характеристикам, но и размерам измельчаемых отходов. Энергопотребление такой дробилки составляет 55 кВт/час, способность измельчения до 1,8 тонн алюминиевого профиля, естественно, что скорость переработки пластика выше.

Рассмотрим модели дробильных аппаратов:

По назначению:

измельчители [пленки полимерной](http://promresursy.com/materialy/polimery/polietilen/plenka-teplitsy.html)**.** Такие измельчители оборудованы Vобразными ножами для дробления полимеров (режут материал по принципу ножниц);

измельчители тонких пластмассовых изделий и ПЭТ бутылок. В конструкции таких измельчителей установлены каскадные резаки. Особенностью этого оборудования: прямая зависимость производительности от объема одной загрузки отходов. Самый высокий уровень производительности - при максимальной загрузке оборудования;

установки для измельчения крупных изделий, таких как корпусные детали, оконные профили и др.

По конструктивному исполнению:

щековые**:** главным рабочим органом являются стальные рифленые плиты, с помощью которых пластик раздавливается;

молотковые (ударного типа): отходы измельчаются под воздействием ударных молотков, закрепленных шарнирно на роторе;

конусные**:** оборудованы двумя стальными конусами, между которыми отходы измельчаются;

роторные**:** самый распространенный тип дробильных аппаратов. Этот тип обладает высокой эффективностью и производительностью, предназначен для измельчения тонкостенных материалов. Мощность такого измельчителя превышает 10 кВт. Роторные измельчители успешно справляются с самыми крупными отходами высокой твердости.

# **1.3 Существующие методы и средства изготовления изделий из пластмассы**

В нашем веке существуют различное множество способов изготовления изделий из полимеров, различаемые стоимостью технологического оборудования, сложностью производственного процесса. Способ производства изделий зависит от конструктивных особенностей выпускаемых изделий, от количества производимой продукции, от свойств исходного сырья, от экономических и технических требований к продукции на рынке производства.

Самыми распространенными методами переработки пластмассы в изделия являются:

- 1) экструзия;
- 2) литье под давлением;
- 3) формование в прессформах;
- 4) формование в штампах;
- 5) вакуумное и пневматическое формование.

Рассмотрим каждый метод изготовления изделий из пластмассы отдельно:

# Экструзия

Экструзией называется технология создания реального объекта их полимерных материалов путем проталкивания расплавленного сырья через формообразующее отверстие. Экструзия − это самый популярный метод получения

пластмассовых объектов, которые применяются на производстве. С помощью экструзии получают многие виды полимерных материалов, таких как термопласты, реактопласты, эластомеры. Основные процессы на базе экструзии показаны на рисунке 1.1.

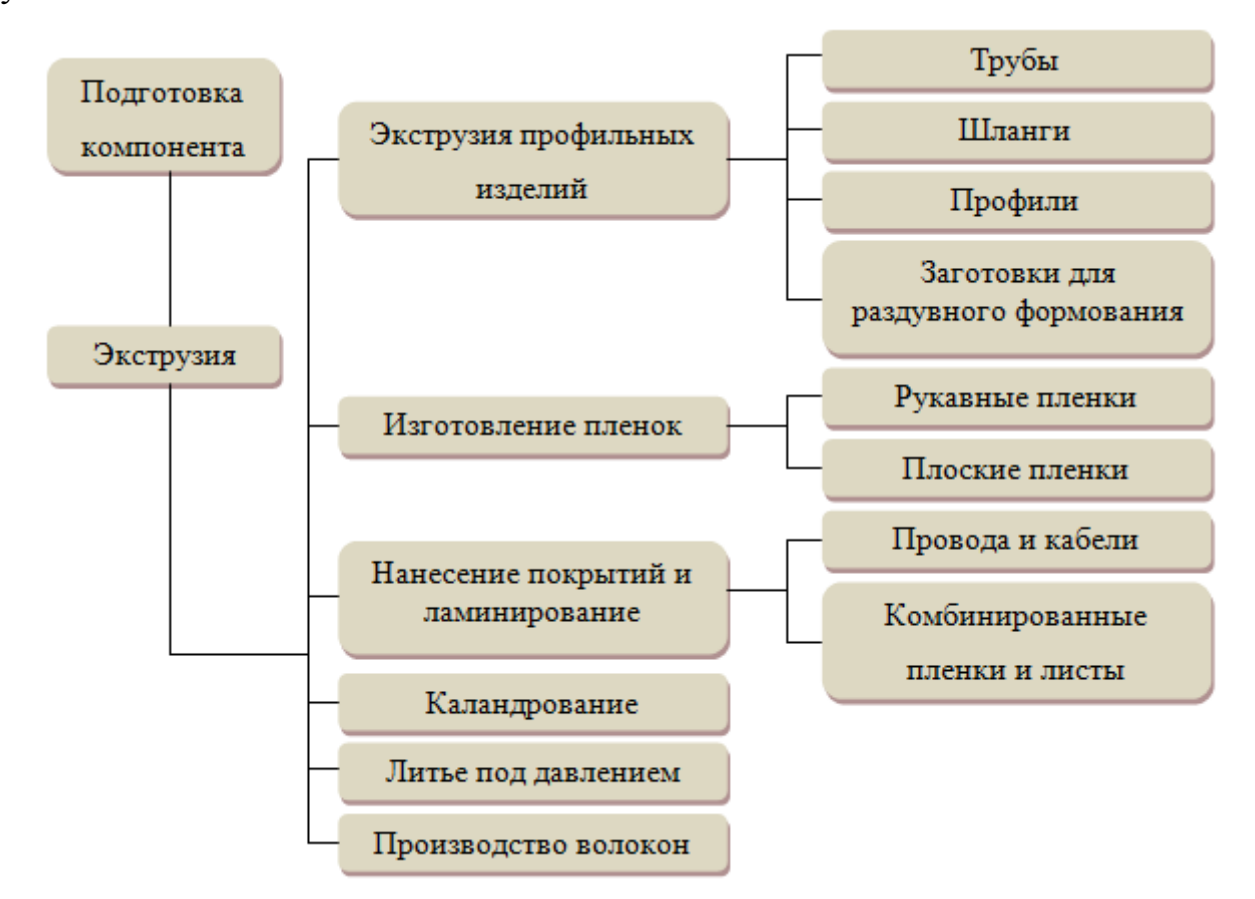

Рисунок 1.1 − Экструзия и технологические процессы на ее базе

При изготовлении изделий используются шнековые, червячные, дисковые экструдеры для пластмасс. Но для лучшего изготовления изделий мало иметь только один экструдер, также нужно использовать дополнительное оборудование, которое составляет экструзионную линию.

#### Литье под давлением

При изготовлении изделий методом литья под давлением, исходный материал проталкивается в заранее приготовленную пресс-форму, которая была изготовлена специально по форме изделия. Исходный материал, который протолкнули в прессформу, застывает линейно, так как застывание около стен пресс-формы происходит быстрее, чем внутри изделия.

При изготовлении изделий расходным материалом являются гранулы термопластавтоматов. Литье под давлением является самым распространенным методом изготовления изделий, так как оно является более простым и имеет большую рентабельность на массовом производстве.

Литье под давлением происходит на специально подготовленном станке, который называется термопластавтомат. Термопластавтомат работает и контролируется специальной электроникой и автоматикой.

#### Формование в пресс-формах

Этот вид производства изделий является широко используемым при изготовлении из термо и реактивных пластмасс. На гидравлических прессах под давлением происходит прессование. Пресс-форма разогревается до температуры 130-200°С, после чего туда поступает пресс-материал. Температура и давление оказывают влияние на пресс-материал. Он размягчается и наполняется в полость пресс-формы. После некоторого промежутка времени, когда изделие отвердевает, пресс-форма раскрывается и изделие извлекается.

#### Формование в штампах

При изготовлении изделий методом формовки, детали держат в штампах под давлением с температурой 40-45<sup>°</sup>С. После детали остужаются для отвердевания и получения нужной формы изделия. Для изготовления качественного изделия используют штампы из дерева или песчано-клеевой массы.

#### **1.4 Методы получения изделий из пластмассы литьем под давлением**

Изделия методом литья под давлением происходит на специальном оборудовании – термопластавтоматах (ТПА), которые изготавливают изделия из разного вида пластиков, например АБС, полиэтилен, полипропилен, ПЛА поликарбонат и разных композиционных материалов.

Термопластавтомат – это устройство, которое предназначено для литья разогретых термопластов, подаваемым под большим давлением, для изготовления различных объектов из полимерных расходных материалов. Термопласты бывают горизонтальные и вертикальные. Большинство изделий из полимерных материалов

изготавливаются благодаря ТПА. Литье под давлением идеально подходит для массового производства изделий сложной формы, которые требуют большую точность соответствия размерам.

Литье под давление имеет ряд достоинств:

1. Огромная производительность;

2. Большая точность готовых изделий;

3. Получение изделий, геометрическая форма которых не дает изготавливать на другом оборудовании;

4. Получение изделий из вспенивающихся пластических материалов;

5. Маленький объем отходов.

Также изготовление деталей литьем под давлением отличается более низкой ценой, чем при изготовлении деталей из пластмасс другими методами.

Характеристики термопластов

К характеристикам термопластавтоматов относятся:

1. Усилие запирания – это такое усилие, которые нужно для запирания формы объекта. Усилие запирания задается площадью литья и расформированием давления в форме для его заполнения под давлением. Данное усилие требует большего усилия, которое получается в форме при литье. Если площадь литья становить больше, то усилие также нужно увеличивать. Усилие запирания зависит от технологии литья, технологических свойств и т.д. Оно показывает, какой нужен механизм для смыкания термопластов.

2. Объем впрыска ТПА – главная характеристика при выборе термопластавтомата. Объемы впрыска литьевой машины бывают разных видов – от долей см<sup>3</sup> до десятков дм<sup>3</sup>. В настоящее время литьевые машины имеют различные виды номинальных объемов впрыска.

3. Расстояние, которое находится между двумя плитами и ход плиты, которая двигается. Это расстояние может зависеть от выбора изделий, которые получаются отливкой. Самое большое расстояние между плитами и ход плиты, которая движется, задают максимальную высоту формы и детали, получаемую на литьевой машине. Две плиты можно располагать в достаточно больших пределах.

Ход плиты, которая движется, и расстояние между 2-мя плитами взаимосвязаны между собой. Они задают значения, от которых получается конструкция термопластавтомата.

4. Объемная скорость впрыска материала – задает скорость, при которой пластинчатая пластмасса наполняет форму, то есть гидродинамику и термодинамику процесса литья под давлением. Объемная скорость впрыска является одним из главных характеристик для получения хороших изделий при литье пластмасс.

5. Давление литья – давление, которое нужно при наполнении формы и литниковой системы. Оно задает, если учитывать во внимание конструкцию формы детали, свойства обрабатываемого пластического материала. Также от давления литья сильно зависит качество получаемых изделий. Давление же само зависит от времени впрыска. Большие давления нужны для литья изделий из тонких стенок. Новые литьевые машины имеют серьезные отличия, которые задаются большим количеством конструкцией форм и разным сочетанием свойств пластмасс.

6. Площадь литья – это проекция поверхности изделия на плоскости формы. Площадь литья для разных изделий, которые изготавливаются на литьевых машинах с расчетным объемом отливки, также всегда различные. Также число изготавливаемых деталей с расчетным объемом отливки можно сделать часто появляющиеся площади литья. Площадь литья – это один из главных характеристик термопластавтомата. Оно задает усилие, которое нужно при запирании форм габаритными размерами плит ТПА. Формы устанавливаются с помощью резьбовых болтов на плиты. Плиты являются очень удобными при установке форм.

7. Пластикационная способность – это эффективность работы, создающая инжекционный цилиндр по пластинчатой пластмассе. Время, которое требуется для пластикации, задается временем, которое необходимо для остужения изделия в пресс-форме до нужной температуры. Время, которое необходимо для остужения задается характеристиками перерабатываемой пластмассы. Эффективность работы литьевой машины это объем пластмассы, которое превращается в деталь за промежуток времени.

8. Быстроходность – задается количеством сухих циклов за небольшой промежуток времени. Быстроходность показывает способность ТПА работать при изготовлении тонкостенных изделий с небольшими циклами. Стадии литьевого цикла являются определяющими в современном производстве.

## **1.5 Сравнение разных видов ТПА**

В данное время есть большое количество типов ТПА. Классификация термопластавтоматов бывает:

1. По расположению узла ТПА бывают вертикальные и горизонтальные.

2. По видам материала, который используется, бывает для однокомпонентного и многокомпонентного литья.

3. По системам запирания бывают гидравлические и коленчато-рычажные.

4. Приводы бывают электрические, гидравлические и гибридные.

Также есть разные производители термопластавтоматов. Рассмотрим некоторые из них и выберем, который нам подходит по характеристикам

1. Термопластавтомат Babyplast 6/10P (рисунок 1.2). Этот термопластавтомат производится в Италии. Babyplast имеет горизонтальное исполнение узла. Он предназначен для изготовления небольших деталей из термопластов. В конструкции этого термопласавтомата используется обычные или горячеканальные пресс-формы. Babyplast для лучшей работы использует гидравлические приводы.

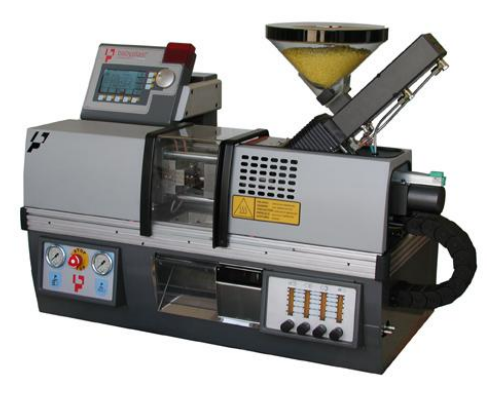

Рисунок 1.2 – Термопластавтомат Babyplast 6/10P

Расходными материалами термопластавтомата Babyplast могут быть от PP-PS-PE-ABS-PA до PC-POM-PBT-PPS-PPO-LCP.

2. Мини-термопластавтомат SZS-5 (рисунок 1.3) Этот термопластавтомат производится в Китае. SZS-5 имеет горизонтальное литейное исполнение. Термопластавтомат SZS-5 является оборудованием для тестирования пластинчатых материалов. Он производит детали в небольшом количестве.

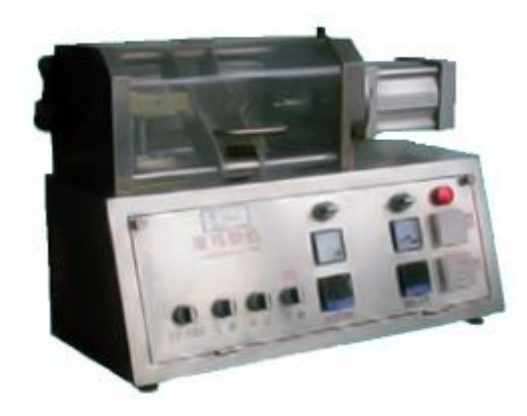

Рисунок 1.3 – Мини-термопласт автомат SZS-5

3. Мини-термопластавтомат JD-MC 20(рисунок 1.4) Страной производителем этого термопластавтомата является Китай. JD-MC 20 является с вертикальным литейным исполнением узла. Он является оборудованием для проверки полимерных материалов. Также как и термопластавтомат SZS-5 он производит детали в небольшом количестве.

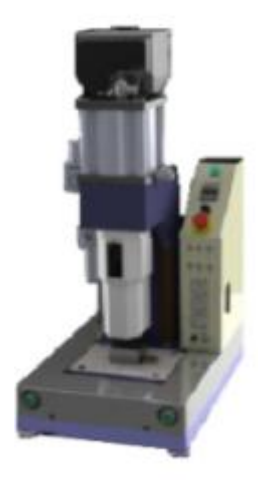

Рисунок 1.4 – Мини-термопласт автомат JD-MC 20

4. Термопластавтомат ГШП ВЛМ 150 (рисунок 1.5). Странойпроизводителем этого термопластавтомата является Украина. ГШП ВЛМ 150 имеет вертикальное исполнение узла. Термопластавтомат производит детали для бытового исполнения.

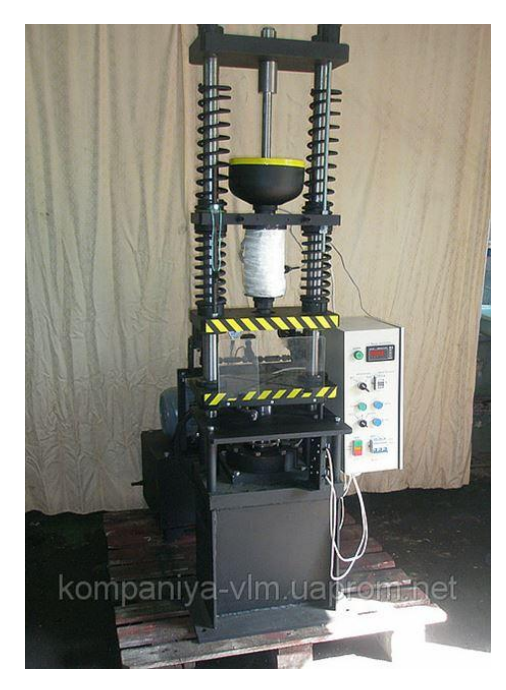

Рисунок 1.5 – Термопластавтомат ГШП ВЛМ 150

5. МиниТПА-100 (рисунок 1.6). Страной производителем МиниТПА-100 является Россия. Термопластавтомат является оборудованием для изготовления изделий под давлением. Он хорошо зарекомендовал себя в производстве изделий меленьких размеров. МиниТПА имеет азотированнную шнековую пару для обработки абсолютно разных термопластов. МиниТПА может работать как в ручном режиме, так и в автоматическом режиме.

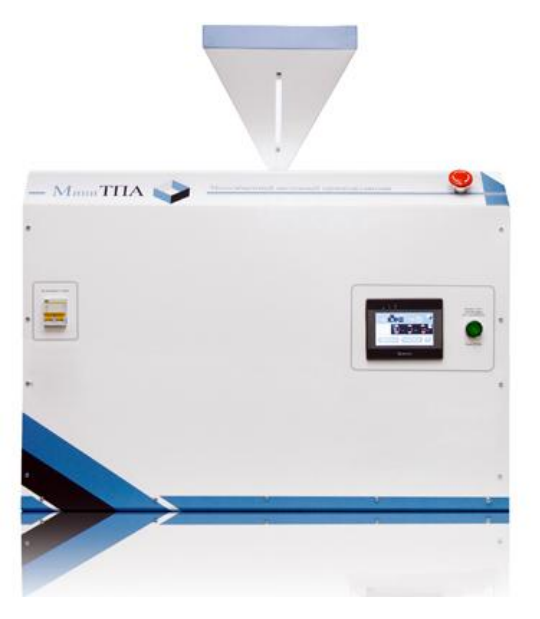

Рисунок 1.6 – МиниТПА-100

Характеристики этих видов термопластавтоматов представлены в таблице 1.1 Таблица 1.1 - Характеристики ТПА

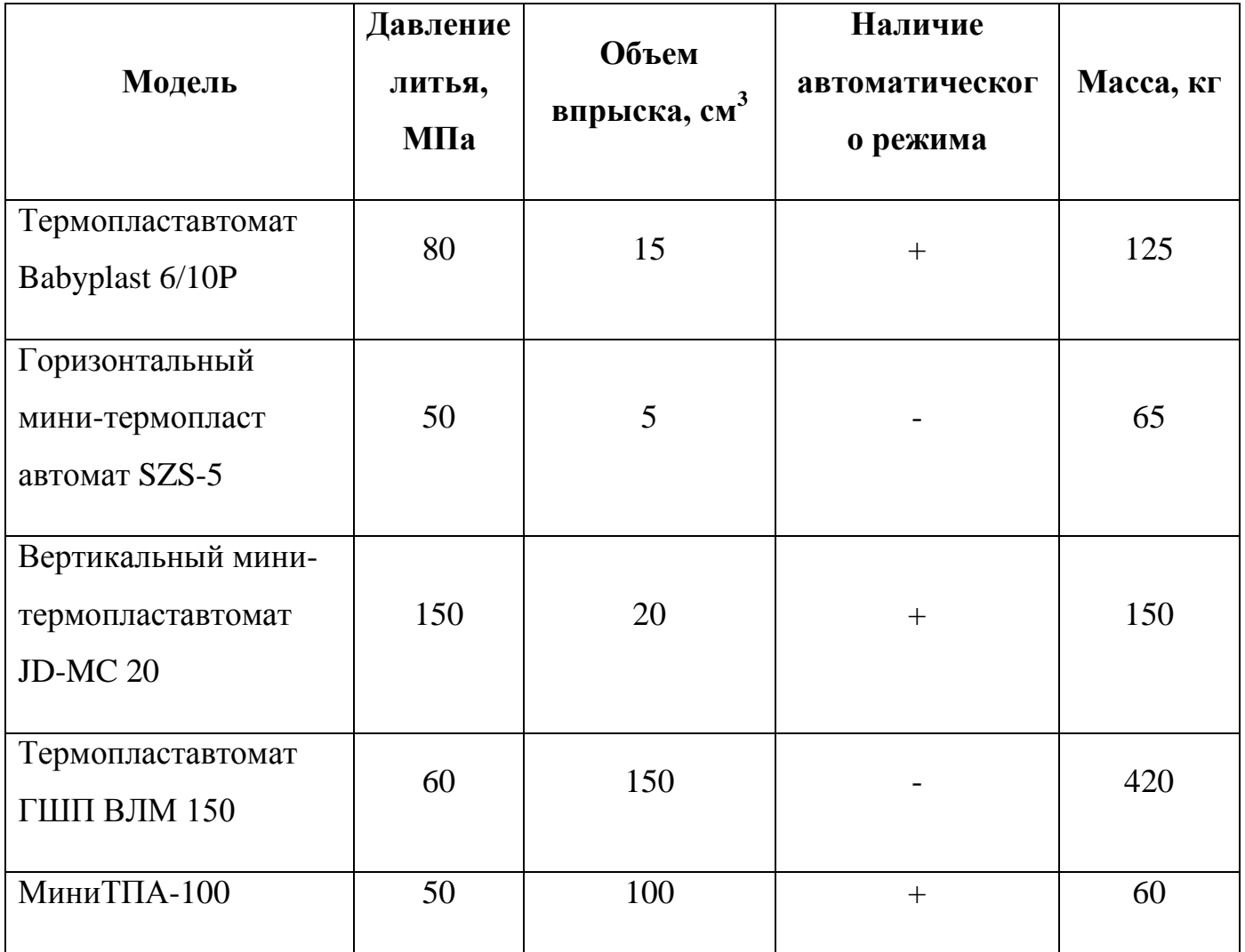

Если рассмотреть характеристики, то можно увидеть что термопластавтомат МиниТПА-100 имеет автоматический режим, а также он имеет большой объем впрыска. Также МиниТПА-100 имеет азотированнную шнековую пару. Данные характеристики МиниТПА-100 подходят для оборудования переработки изделий из ABS-пластика и изготовления расходного материала для 3D-принтера.

# **2. Проектирование средств автоматизации комплекса переработки ABS пластика**

Комплекс переработки и изготовления расходных материалов для 3Dпринтера должен изготавливать материалы в автоматизированном режиме, при минимальном участии человека. Для этого в комплекс переработки и изготовления расходных материалов установлен недорогой и простой микроконтроллер ArduinoMEGA. Для автоматизации комплекса переработки материалов и производства расходных материалов для 3D-принтера нужно установить несколько датчиков. Для реализации проекта были выбраны ИК-приемники. ИК-приемник имеет свойство, которое дает датчику возможность игнорировать большое количество ненужных световых шумов, например от ламп освещения и солнца, так как ИК-приемник принимает только инфракрасный сигнал. Сигнал ИК-приемник будет принимать с ИК-диода, который устанавливается в пульты управления. ИКдиод устанавливается напротив ИК-приемника. В качестве ИК-приемника был выбран приемник TSOP34836 рисунок 2.1.

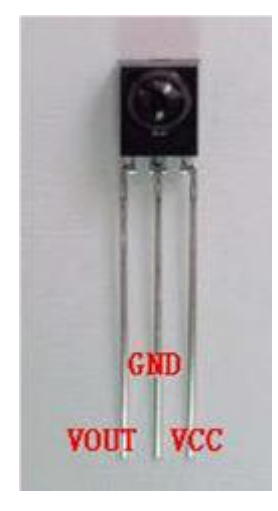

Рисунок 2.1 − ИК-приемник TSOP34836

Распиновка выводов приемника выглядит следующим образом:

Vout – выход приемника.

GND – «земля», общий провод.

Vcc – питание.

Схема подключенияИК-приемникаTSOP34838 к Arduinoизображена на рисунке 2.2.

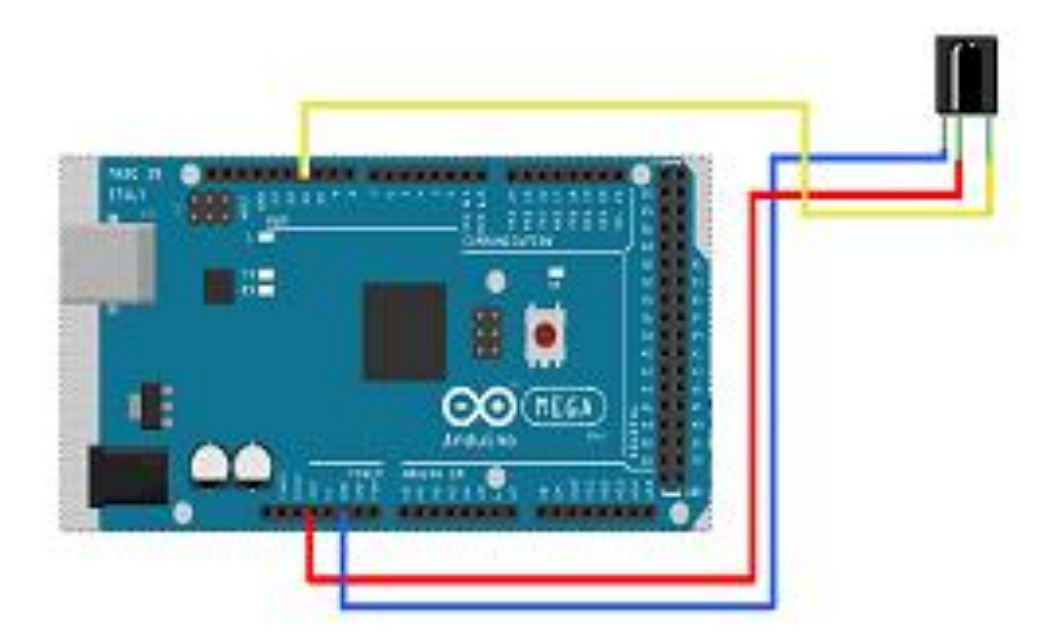

Рисунок 2.2 − Подключение ИК-приемника к Arduino

Инфракрасный диод устанавливается напротив ИК-приемника. Он также подключен к Arduino и постоянно во включенном состоянии. Между диодом и Arduino устанавливается резистор на 100-400 Ом для ограничения тока. Схема подключения инфракрасного диода показана на рисунке 2.3.

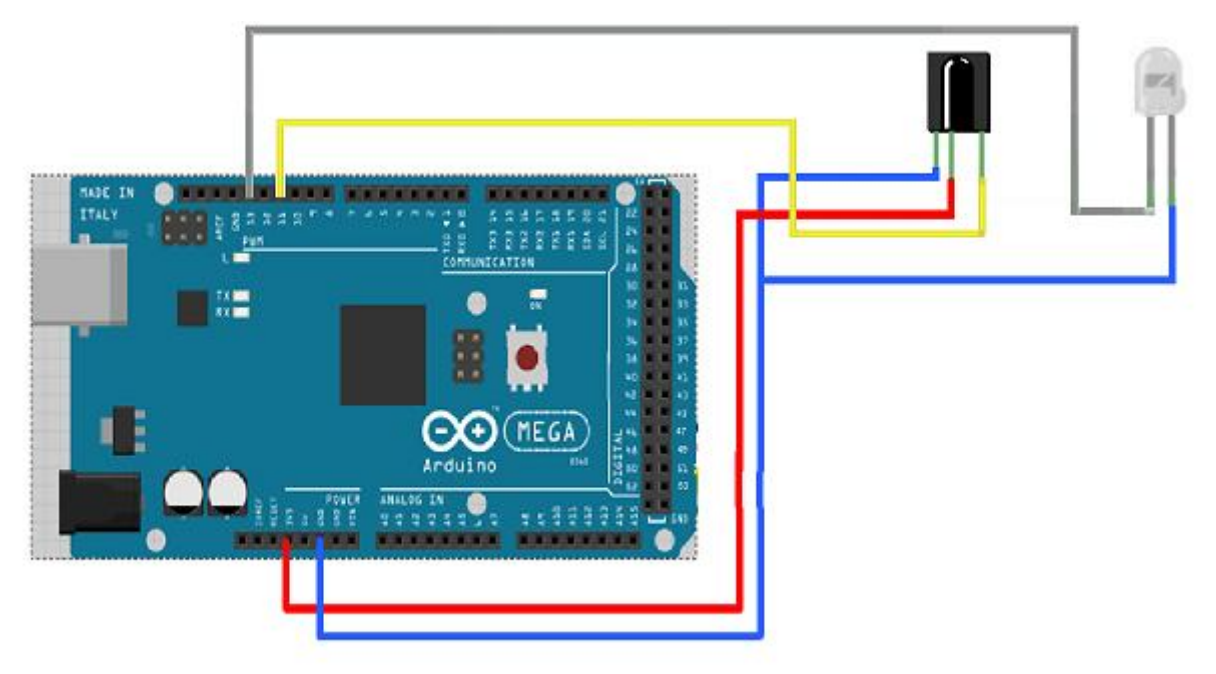

Рисунок 2.3 −Схема подключения ИК-диода и ИК-приемника

ИК-диод находится во включенном состоянии. Когда в контейнере есть материал, то связи между ИК-приемником и ИК-диодом нет. Как только расходный материал в контейнере заканчивается, то появляется связь между ИК-диодом и ИКприемником. Как только появляется связь, то на микроконтроллер Arduino подается сигнал. В свою очередь Arduino подает сигнал на реле, которое отключает работу оборудования.

Во весь комплекс переработки и изготовления расходного материала для 3Dпринтера устанавливается 3 такие схемы подключения.

Первая схема подключения устанавливается на выходе дробильного аппарата. Она стоит в контейнере материала, который переработался и вышел в из дробилки. Как только в контейнере материал, который нужно переработать заканчивается, то из дробильного аппарата перестает выходить переработанный материал. Переработанный материал заканчивается и появляется связь между ИК-приемником и ИК-диодом. Вследствие чего микроконтроллер подает сигнал на реле, которое в свою очередь отключает дробильный аппарат.

Вторая схема подключения устанавливается на выходе получения расходного материала 3D-принтера. Как только заканчивается получение расходного материала 3D-принтера из МиниТПА, то появляется связь между ИК-приемником и ИК-диод, которые в свою очередь подают сигнал на микроконтроллер Arduino. Arduino же в свою очередь подает сигнал на реле, которое отключает МиниТПА.

Третья схема подключения устанавливается перед катушкой, которая наматывает расходный материал 3D-принтера. Как только заканчивается получение расходного материала, то также появляется связь между ИК-приемником и ИКдиодом. Подается сигнал на Arduino, которой отключает двигатель намотки лески.

Все эти используемые датчики подключаются к одному микроконтроллеру Arduino и работают взаимосвязано друг с другом. Для того чтобы Arduino отключал наши приборы, нужно использовать реле. В качестве реле используется четырех канальный модуль реле 5V для Arduino PIC ARM AVR рисунок 2.4.

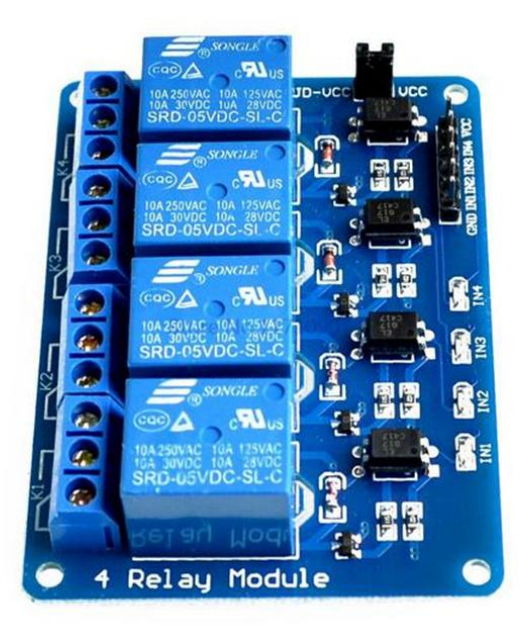

Рисунок 2.4 −Четырехканальный модуль реле 5V для Arduino PIC ARM AVR

Этот модуль используется для управления большим количеством разного оборудования с большим входным током. Для того чтобы использовать такой модуль нужно к нему подключить устройство, которое будет управлять им. В нашем случае в качестве такого устройства используется Arduino. К выводу Vcc релейного модуля подключается питание с Arduino. К выводу GNDподключается вывод GNDс Arduino. К выводам IN1-IN4 модуля, которые являются управляющими, подключаются выводы с микроконтроллера, с которых должен подаваться сигнал на управление реле. В случае, когда на управляющих выводах присутствует сигнал, на релейном модуле включаются светодиоды D1-D4, которые соответствуют выводам. Эти светодиоды говорят о том, какое реле в данный момент включены, а какие отключены. Характеристики релейного модуля:

рабочий ток одного реле: 15 – 20мА;

- управляющее напряжение реле: 5В;

- реле высокого тока: SRD-05VDC-SL-C AC250V 10A, AC125V 10A, DC30V 10A, DC28V 10A;

светодиодная индикация состояния каждого реле;

светодиодная индикация состояния каждого управляющего вывода;

стандартный интерфейс, через который можно управлять релейным модулем с помощью контроллеров Arduino, 8051, AVR, PIC, DSP, ARM, ARM, MSP430, TTL logic или от компьютера;

размеры: 76 х 55 х 19 мм;

- вес: 85 г.

Схема подключения четырехканального модуля реле комплексу переработки ABS пластики и изготовления расходных материалов показано на рисунке 2.5.

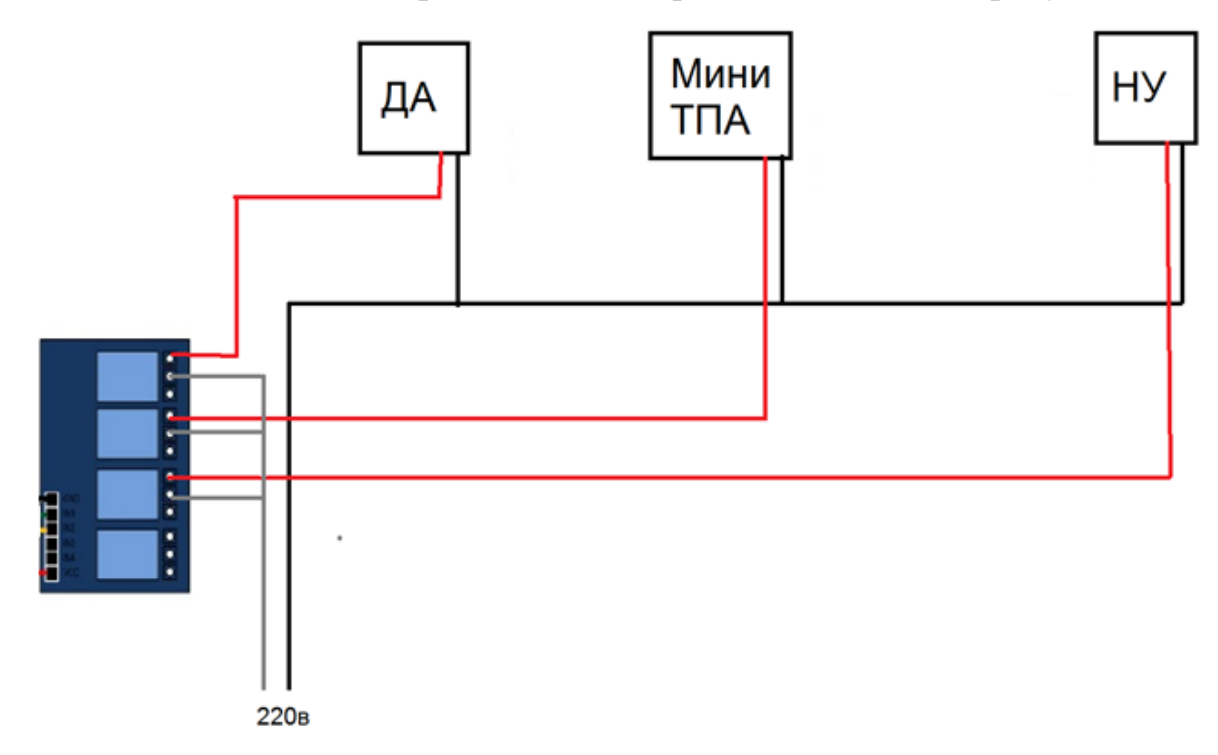

Рисунок 2.5 − Схема подключения 4-х канального модуля реле к комплексу

Первая пара контактов с 220 вольт подключаются к реле. От реле контакты идут к оборудованию, а именно к дробильному аппарату (ДА), к МиниТПА и к намоточному устройству (НУ). Отрицательные контакты подключаются сразу к дробильному аппарату, МиниТПА, намоточному устройству.

Подключение всего оборудования, микроконтроллера и четырехканального реле изображено на рисунке 2.6.

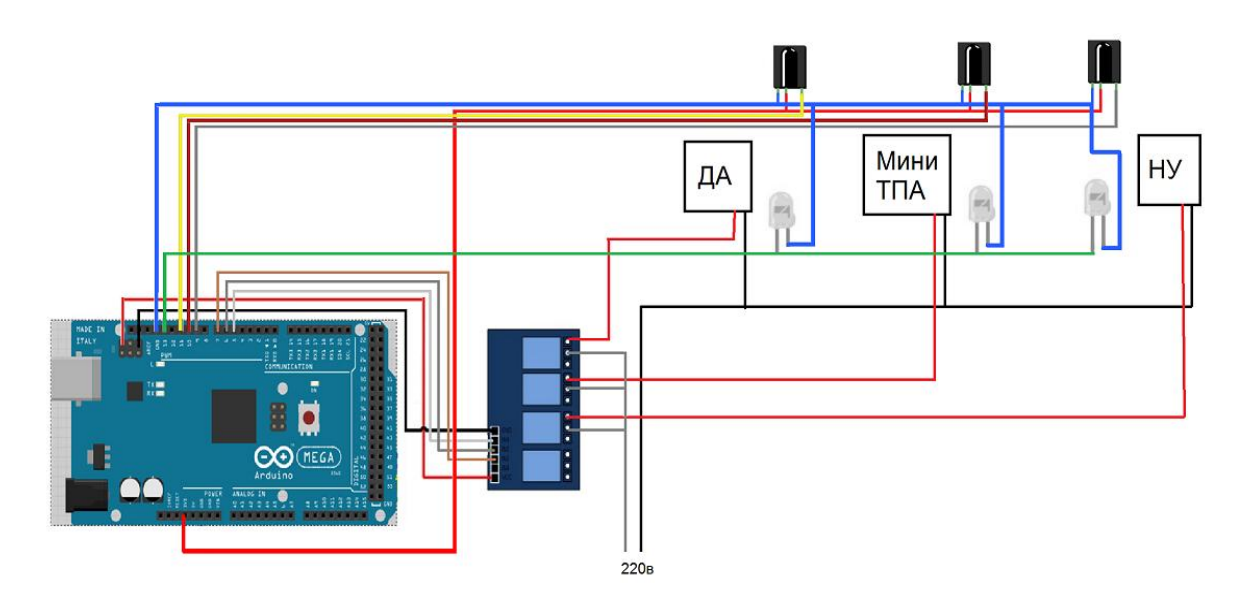

Рисунок 2.6 − Подключение всего оборудования, микроконтроллера, реле

Четырехканальный модуль реле подключается к микроконтроллеру Arduino.. К выводу Vcc релейного модуля подключается питание с Arduino. К выводу GNDподключается вывод GNDс Arduino. Вывод IN1 четырехканального реле подключается к выводу 5 на Arduino. Вывод IN2 подключается к выводу 6 на Arduino. Вывод IN3 подключается к выводу 7 на Arduino. Датчики ИК-приемников подключаются к Arduino. Контакты VCC подключаются к напряжению на Arduino3v. Контакты GND подключаются к выводу GND на Arduino. Контакт Vout первого датчика ИК-приемника подключается к 9 выводу на Arduino. Контакт Voutвторого датчика ИК-приемника подключается к 10 выводу на Arduino. Контакт Voutтретьего датчика ИК-приемника подключается к 11 выводу на Arduino. Положительные контакты ИК-диода подключаются к 13 выводу на Arduino. Контакты массы подключаются к выводу GNDна Arduino.

# **3. Проектирование технологической оснастки комплекса переработки ABS пластика**

Начнём проектирование дробильного аппарата с его корпуса. На рисунке 3.1 представлен корпус дробильного аппарата.

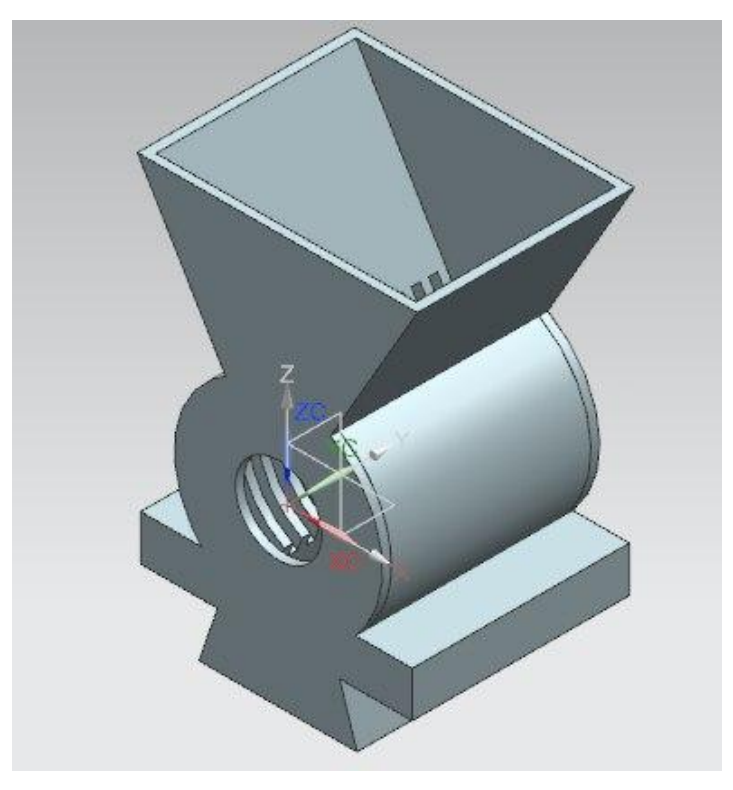

Рисунок 3.1 − Корпус дробилки

На рисунке 3.2 представлено лезвие дробильного аппарата.

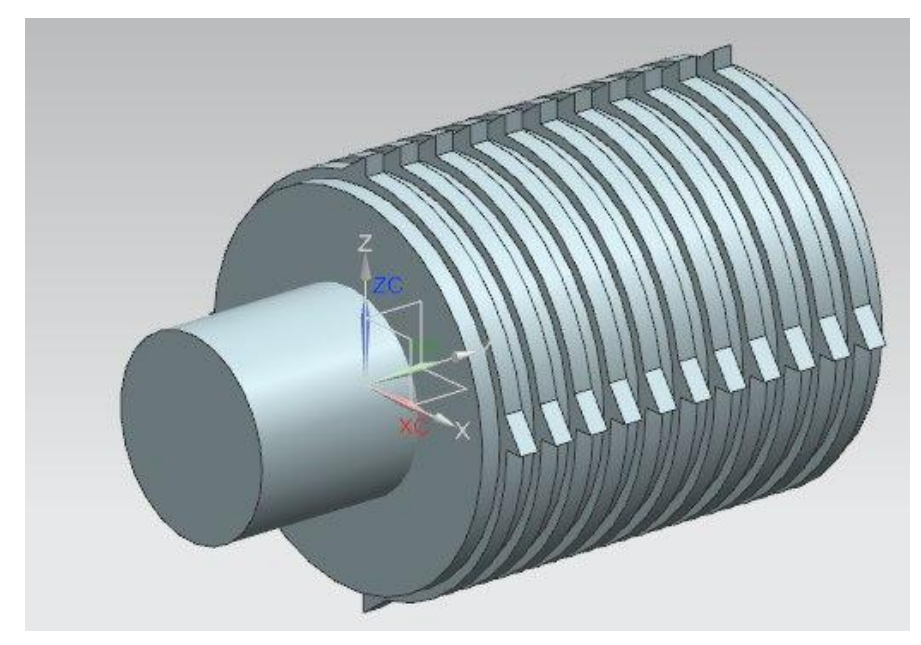

Рисунок 3.2 − Лезвие дробильного аппарата

На рисунке 3.3 представлен стол для дробильного аппарата.

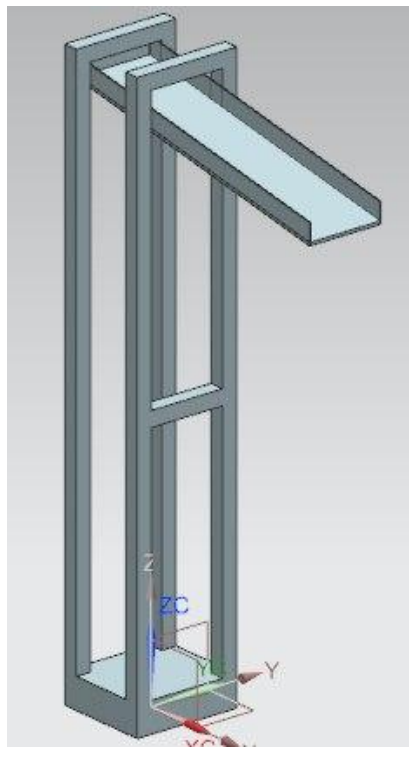

Рисунок 3.3 − Стол для дробильного аппарата

На рисунке 3.4 представлена сборка дробильного аппарата со столом.

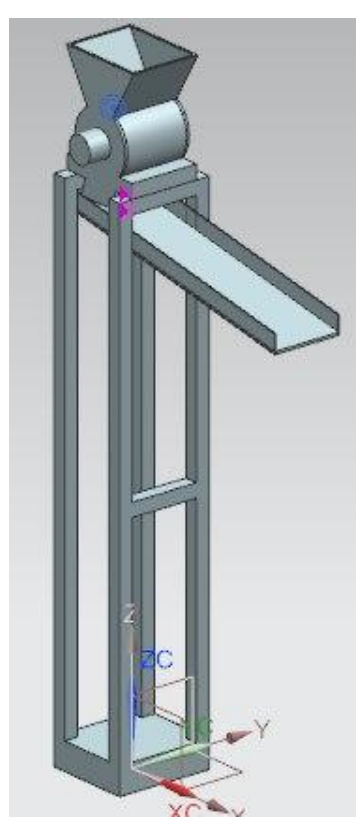

Рисунок 3.4 − Сборка дробильного аппарата со столом

На рисунке 3.5 представлена сборка дробильного аппарата с МиниТПА-100.

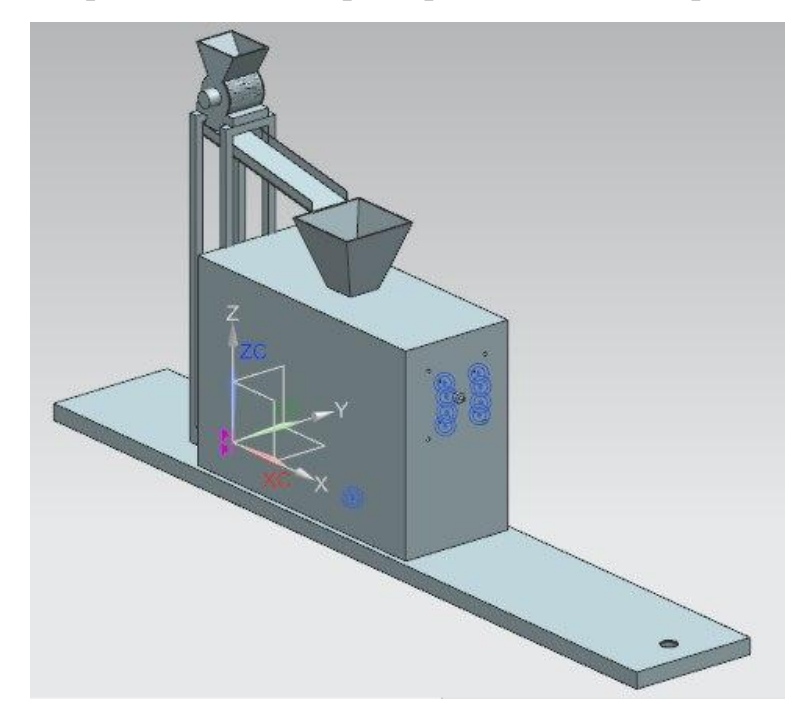

Рисунок 3.5− Сборка дробильного аппарата с МиниТПА-100

Соединение дробильного аппарата с электродвигателем представлено на рисунках 3.6−3.7.

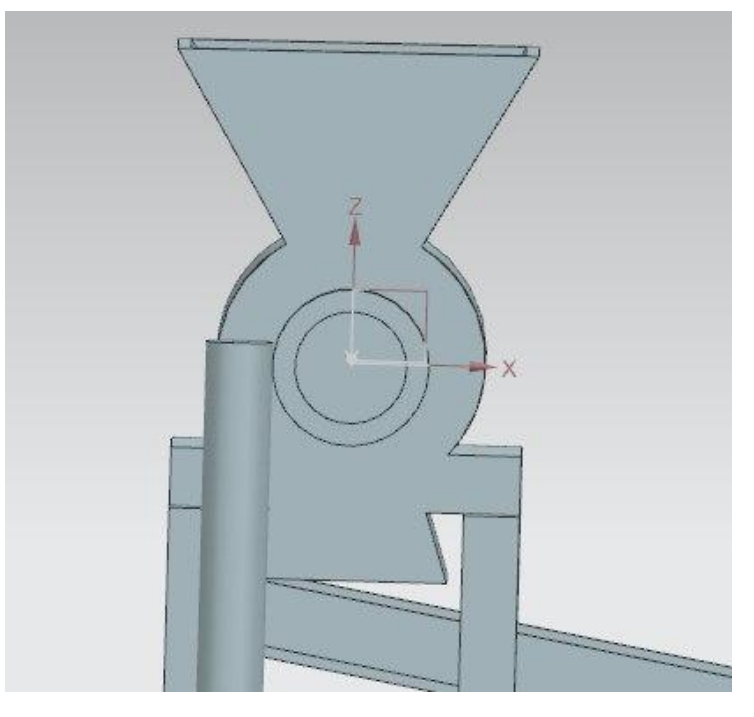

Рисунок 3.6 − Соединение дробильного аппарата с электродвигателем (червячная передача)

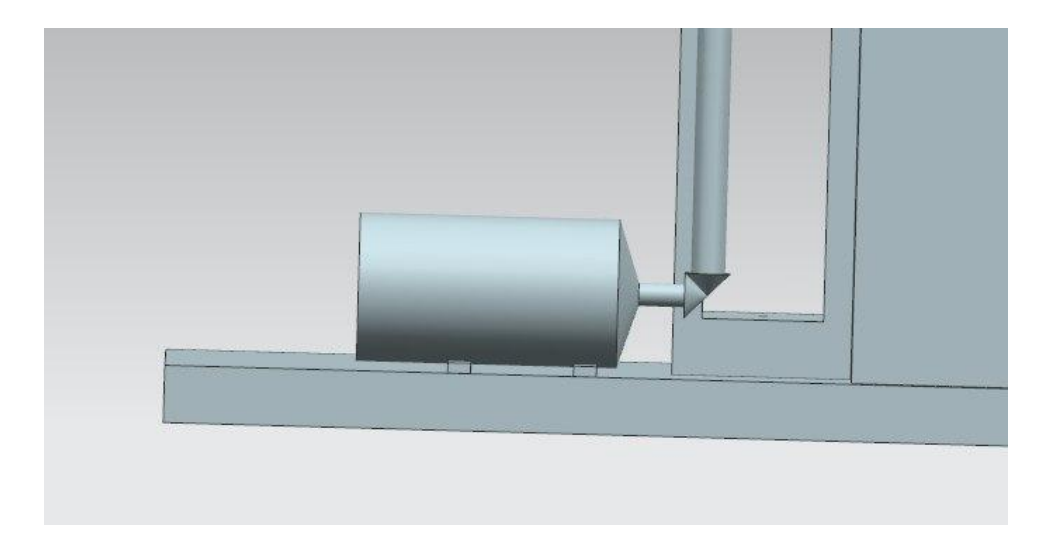

Рисунок 3.7− Соединение дробильного аппарата с электродвигателем (коническая передача)

Выполним расчёт электродвигателя. Начнём расчёт с выбора электродвигателя по каталогам, где приведены паспортные данные на выпускаемые промышленностью электродвигатели. Для этого необходимо определить требуемую (расчетную) мощность электродвигателя для проектируемого привода. В общем случае после определения требуемой мощности электродвигатель проверяют на нагрев. Однако если привод предназначен для машин, эксплуатируемых при постоянных или близких к ним нагрузках, необходимость в таких расчетах отпадает.

Требуемую (расчетную) мощность электродвигателя  $P_{3a}^{p}$  определяется на основе расчётов. В задании на расчет электродвигателя указываются следующие исходные данные, относящиеся либо к выходному валу привода, либо к рабочему валу механизма:

- мощность на выходном валу привода  $P_{BB} = 7.5 \text{ kBr}$ ;
- частота вращения выходного вала привода n<sub>вв</sub>=150об/мин;

Тихоходные двигатели имеют большие габариты, массу и стоимость. Наиболее часто в приводах общего назначения используют асинхронные двигатели с частотой вращения (синхронной) 3000 и 1500 мин<sup>-1</sup>. Технические данные электродвигателей серии 4А указаны в ГОСТ 19523-81.

Установлена следующая структура обозначения двигателей серии 4А общего назначения:

А 1 2 3 4 5 6 УЗ

где 4 - порядковый номер серии;

А - род двигателя (асинхронный);

1 - исполнение двигателя по способу защиты от окружающей среды: Н – защищенный от попадания частиц и капель и имеющие предохранение от прикосновения к вращающимся частям, находящихся под током, отсутствие данного знака означает закрытые, обдуваемые. Их применяют для приводов общего назначения и в механизмах, к пусковым характеристикам которых не предъявляют особых требований;

2 - исполнение двигателя по материалу станины и щитов (А - станина и щиты алюминиевые, X - станина алюминиевая, щиты чугунные, отсутствие знаков означает, что станина и щиты чугунные или стальные);

3 - высота оси вращения (две или три цифры);

4 - условная длина станины (S, М или L);

5 - длина сердечника статора (А или В) отсутствие данного знака означает одну длину в установочном размере;

 $6 -$ число пар полюсов  $(1, 2, 3, 4, 5, 6)$ ;

УЗ - климатическое исполнение и категория размещения по ГОСТ 15150-69.

Электродвигатели 4АР с повышенным пусковым моментом ГОСТ 20818-75 применяют для привода механизмов, имеющих повышенную пусковую нагрузку.

Для выбора необходимого типоразмера электродвигателя предварительно определяются требуемые значения его номинальной мощности и частоты вращения.

Требуемая (расчетная) мощность электродвигателя:

$$
P_{\rm 9\mu}^{\rm p} = \frac{P_{\rm BB}}{\eta_{\rm np}}\,,\tag{3.1}
$$

где:  $\eta_{\text{np}}$  - ориентировочное (расчетное) значение КПД привода

$$
\eta_{\text{np}} = \eta_1 \cdot \eta_2 \cdot \eta_3 \cdot \ldots \cdot \eta_{\kappa} \cdot \eta_{\text{m}}^{\text{m}} \tag{3.2}
$$

где  $\eta_1, \ldots, \eta_{\kappa}$ - частные значения КПД передач привода;

™ - КПД пары подшипников, m – число пар подшипников привода.

Ориентировочные значения КПД передач и элементов привода указаны в таблице №3.1

По рассчитанной мощности двигателя, как правило, выбирается асинхронный электродвигатель трехфазного тока (для постоянных или близких к ним нагрузках) по условию  $P_p \ge P_{2}$ , где  $P_{2}$ - паспортная мощность электродвигателя.

Таблица 3.1 Значения КПД передач привода

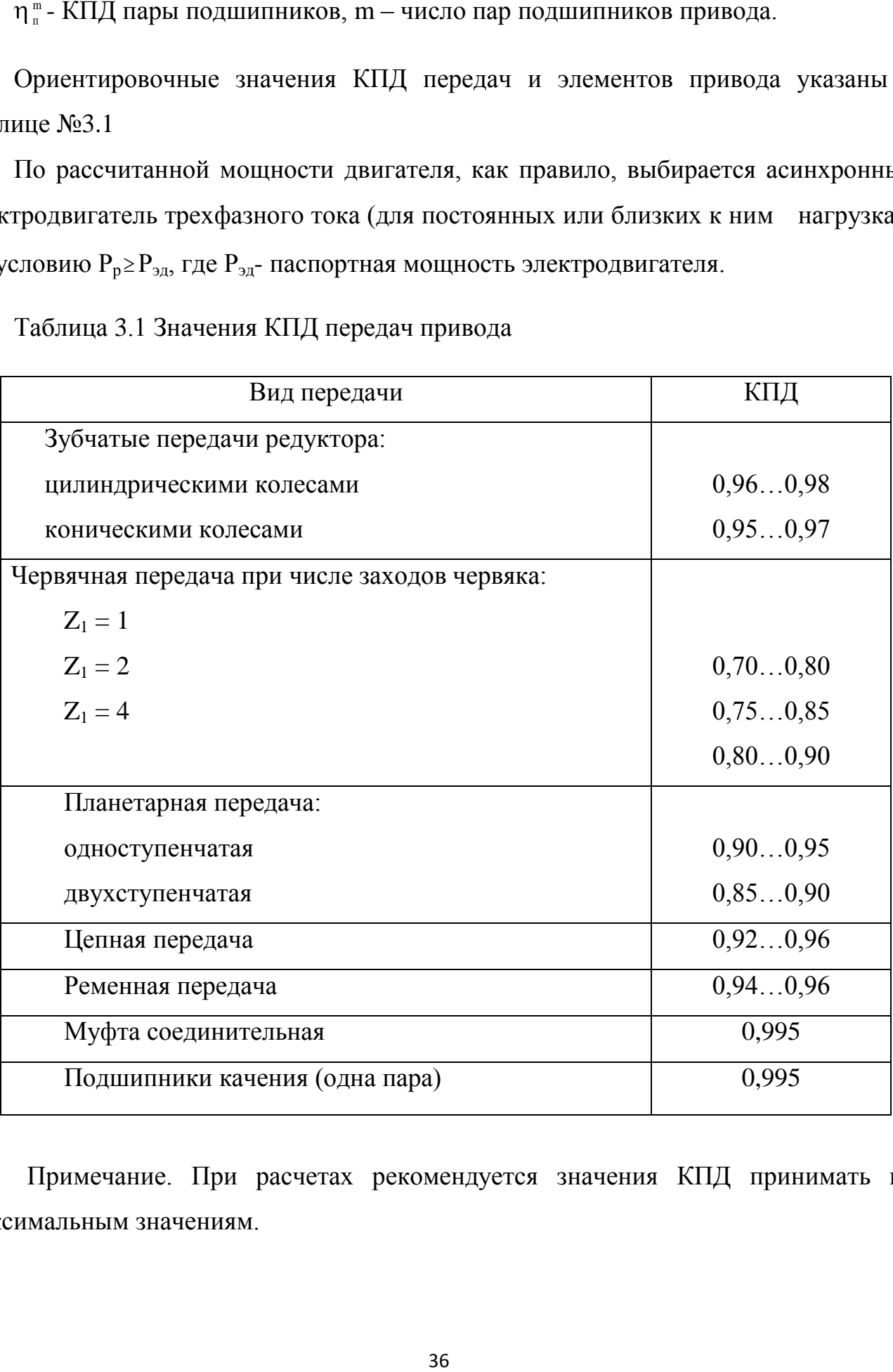

Примечание. При расчетах рекомендуется значения КПД принимать по максимальным значениям.

Таблица 3.2 Рекомендуемые значения передаточных чисел механических передач.

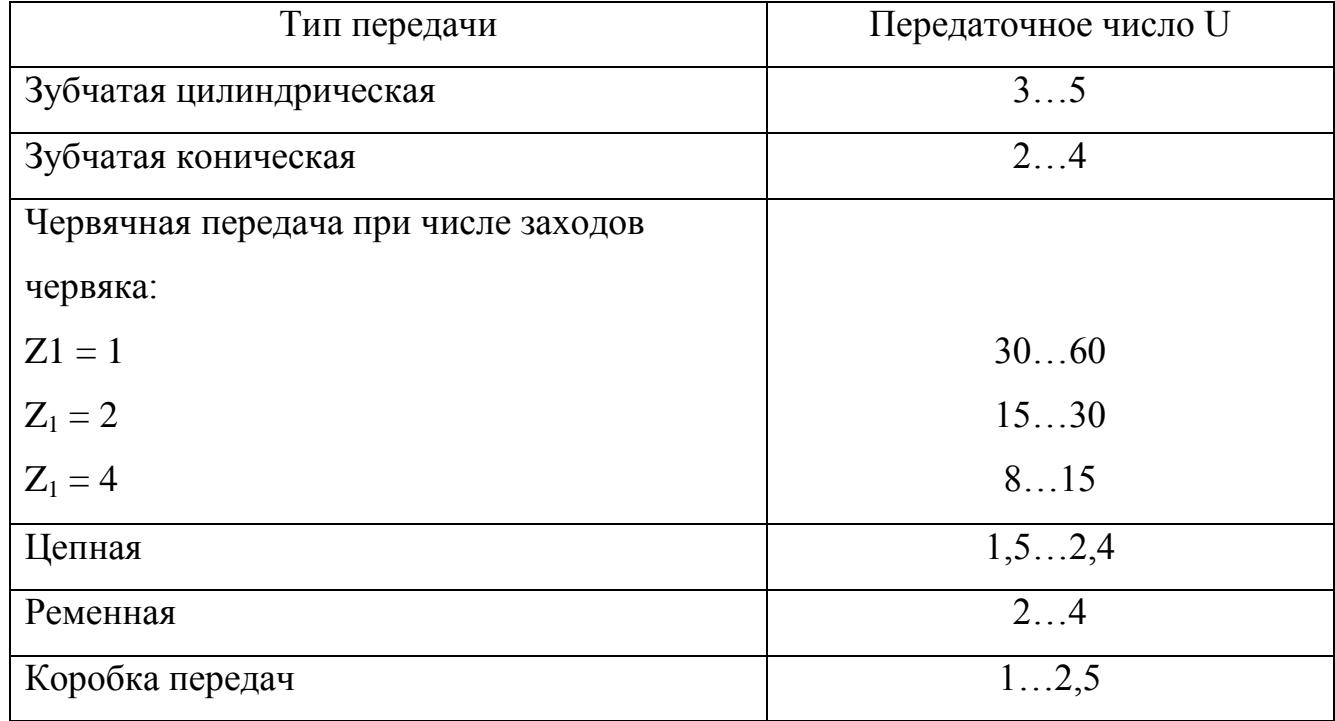

Требуемая (расчетная) частота вращения вала электродвигателя, исходя из кинематической схемы привода:

$$
n_{\rm 9A}^{\rm p} = n_{\rm BB} \cdot U_{\rm np},\tag{3.3}
$$

где n<sub>вв</sub> - заданное номинальное значение частоты вращения выходного вала привода или ведущего вала исполнительного механизма;

Uпр- ориентировочное (расчетное) значение передаточного числа привода:

$$
U_{\text{np}} = U_1 \cdot U_2 \cdot U_3 \cdot \ldots \cdot U_{\kappa},\tag{3.4}
$$

где  $U_1,...U_k$  - передаточные числа передач привода.

По таблице 3.3 в зависимости от вычисленных  $P_{\text{3A}}^{\text{p}}$  и  $n_{\text{3A}}^{\text{p}}$  подбирается электродвигатель по условию: чтобы номинальная (асинхронная) частота вращения двигателя  $\boldsymbol{\mathrm{n}}_{_{\mathit{91}}}^{_{\mathit{ac}}}$  как можно точнее соответствовала расчетной частоте  $\boldsymbol{\mathrm{n}}_{\mathit{3}}^{_{\mathit{p}}}$ ЭД (можно просто принять ближайшую), а номинальная мощность P<sub>эл</sub> была не меньше

расчетной <sup>р</sup>д. При постоянном режиме нагружения допускается перегрузка электродвигателя до 8%.

| Мощность       | Синхронная частота вращения, об/мин |            |           |            |
|----------------|-------------------------------------|------------|-----------|------------|
| P KBT          | 3000                                | 1500       | 1000      | 750        |
| 0,55           | 63B2/2960                           | 71A4/1390  | 71B6/900  | 80B8/700   |
| 0,75           | 71A2/2840                           | 71B4/1390  | 80A6/915  | 90L8/700   |
| 1,1            | 71B2/2810                           | 80A4/1420  | 80B6/920  | 90LB8/700  |
| 1,5            | 80A2/2850                           | 80B4/1415  | 90L6/935  | 100L8/700  |
| 2,2            | 80B2/2850                           | 90L4/1425  | 100L6/950 | 112MA8/700 |
| 3              | 90L2/2840                           | 100S4/1435 | 112M6/955 | 112MB8/700 |
| $\overline{4}$ | 100S2/2880                          | 100L4/1430 | 112M6/950 | 132S8/720  |
| 5,5            | 100L2/2880                          | 112M4/1445 | 132S6/965 | 132M8/720  |
| 7,5            | 112M2/2900                          | 132S2/1455 | 132M6/970 | 160S8/730  |
| 11             | 132M2/2900                          | 132M4/1460 | 160S6/975 | 160M8/730  |
| 15             | 160S2/2940                          | 160S4/1465 | 160M6/975 | 180M8/730  |
| 18,5           | 160M2/2940                          | 160M4/1465 | 180M6/975 | 200M8/735  |
| 22             | 180S2/2945                          | 180S4/1470 | 200M6/970 | 200L8/730  |
| 30             | 180M2/2945                          | 180M4/1470 | 200L6/980 | 225M8/735  |
| 37             | 200M2/2945                          | 200M4/1475 | 225M6/980 | 250S8/740  |
| 45             | 200L2/2945                          | 200L4/1475 | 250S6/985 | 250M8/740  |
| 55             | 225M2/2945                          | 225M4/1480 | 250M6/985 | 280S8/735  |
| 75             | 250S2/2960                          | 250S4/1480 | 280S6/980 | 280M8/735  |
| 90             | 250M2/2960                          | 250M4/1480 | 280M6/980 | 315S8/735  |
| 110            | 280S2/2940                          | 280S4/1465 | 315S6/980 | 315M8/735  |

Таблица 3.3 Двигатели закрытые, обдуваемые, единой серии 4А (тип/асинхронная частота вращения, об/мин)

Примечание: 1. Во втором и последующих столбцах таблицы обозначен тип двигателя, после косой черты указана асинхронная частота вращения электродвигателя (n $^{\mathrm{ac}}_{\mathrm{an}}$ ас**)**.

Пример условного обозначения асинхронного электродвигателя закрытого обдуваемого со станиной и щитами из чугуна, с высотой оси вращения 71 мм, длиной сердечника статора А, двухполюсного, климатического исполнения У, категории размещения 3.

Электродвигатель 4А. 71А. 2. УЗ ГОСТ 19523-81

В таблице 3.4 приведены основные размеры электродвигателей серии 4А ГОСТ 19523-74., на рисунке 4.4 показаны размеры электродвигателей серии 4А.

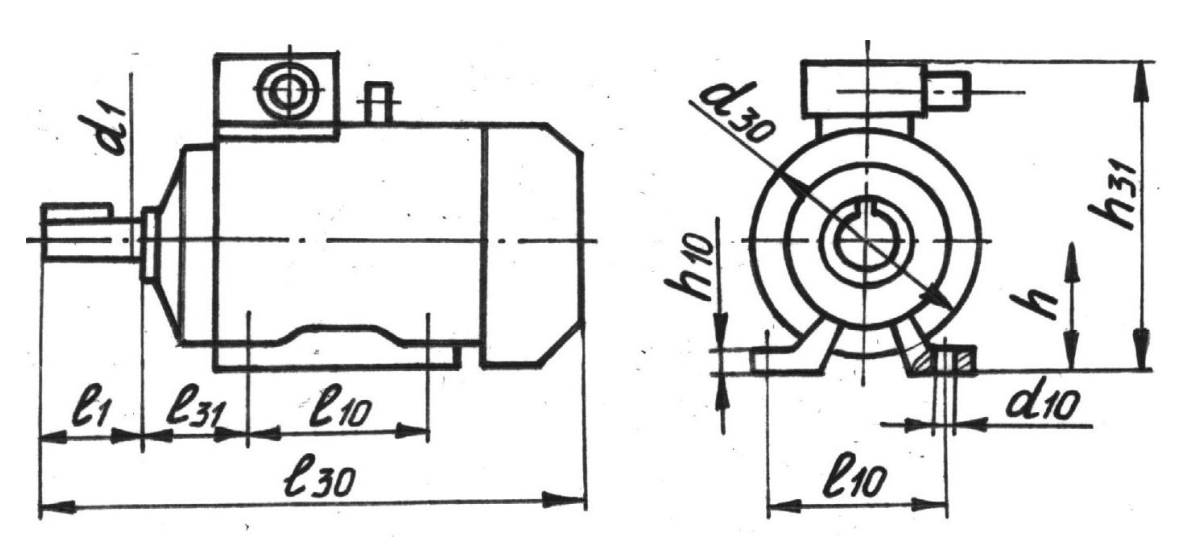

Рисунок 3.8− Основные размеры электродвигателя серии 4А

Таблица 3.4 Двигатели. Основные размеры (мм).

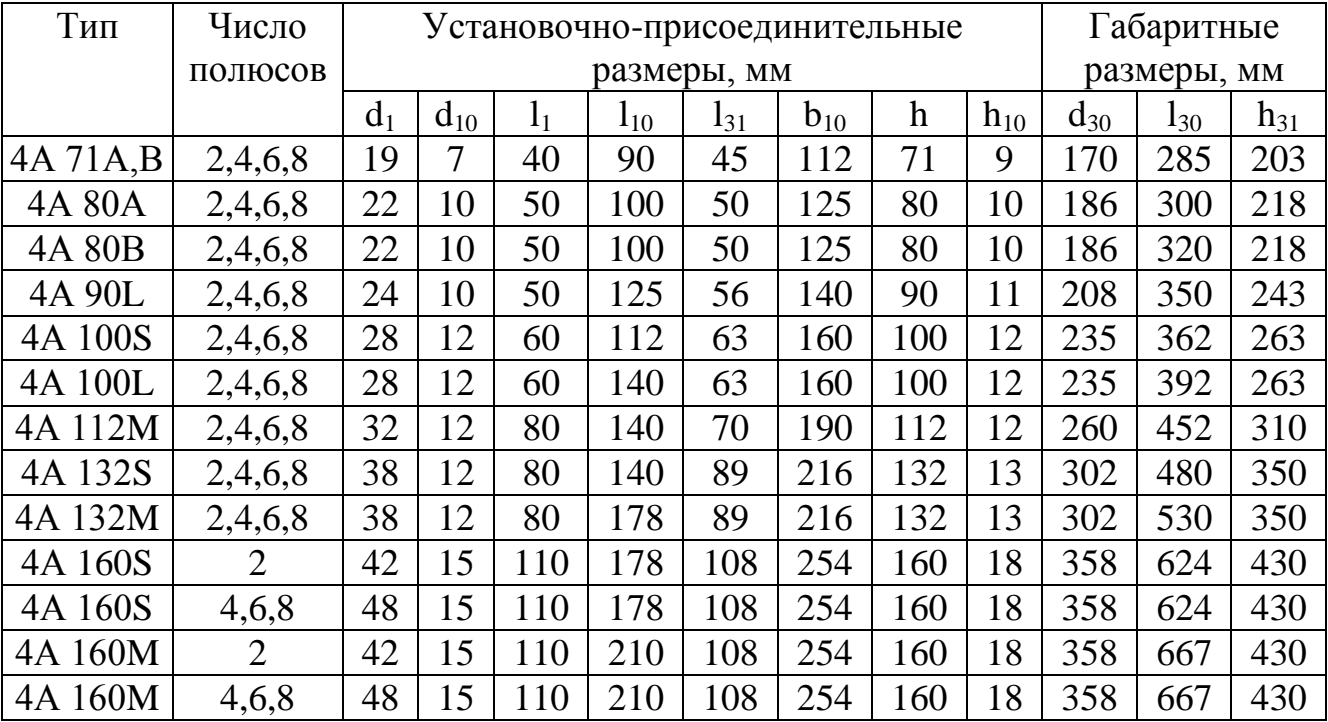

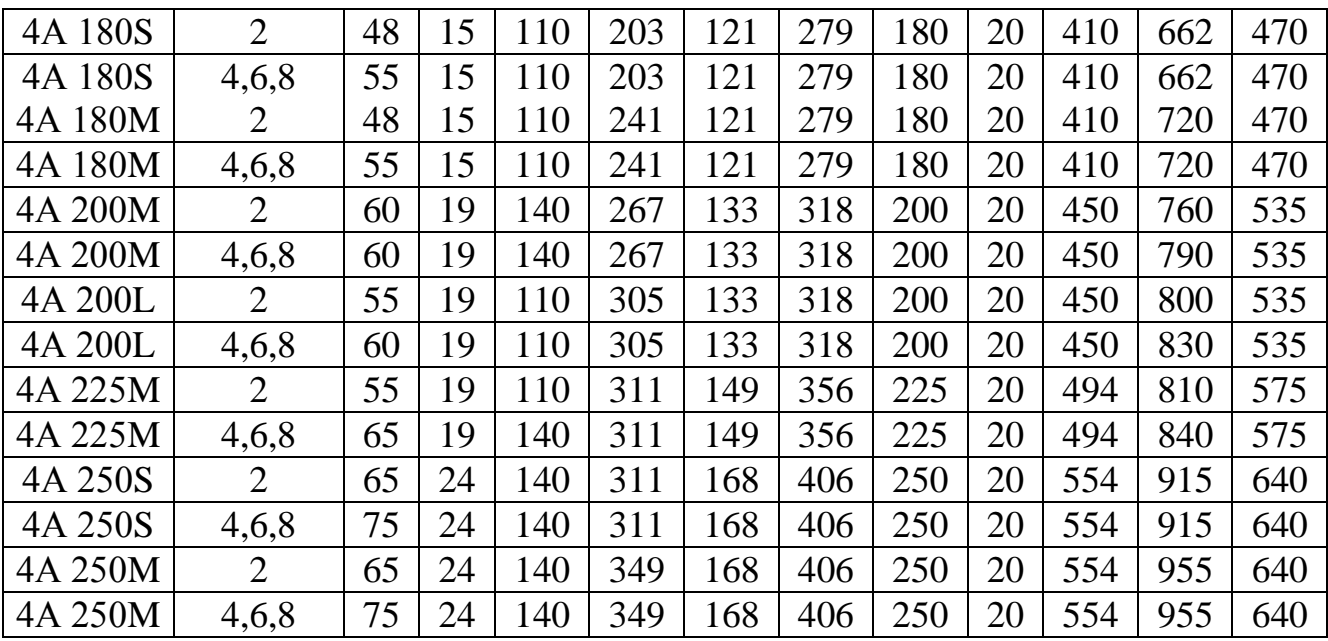

Энерго-кинематический расчет привода

Кинематическая схема привода и исходные данные для расчета

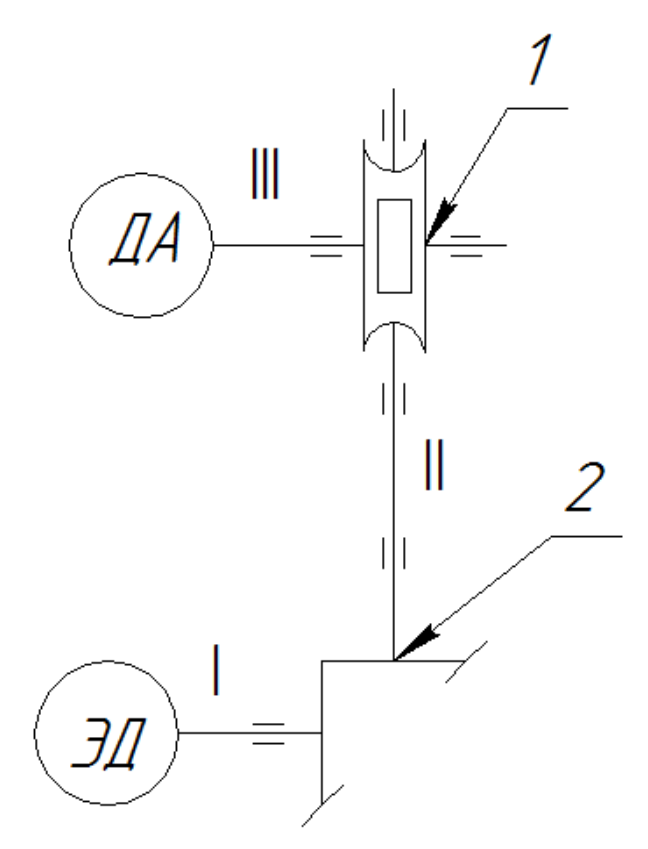

Рисунок 3.9 − Кинематическая схема привода

Мощность на выходном валу:

 $P_{BB} = 4kBT$ .

Частота вращения выходного вала:

 $n_{BB}$ =150 об/мин.

Привод реверсивный.

Нагрузка постоянная.

1-червячная передача.

2-цилиндрическая передача.

ЭД – электродвигатель.

ДА – дробильный аппарат.

1. Выбор параметров передач привода:

а) Назначаем КПД передач и элементов (подшипников) привода:

- червячная передача при числе заходов червяка Z=4  $n_{1}$  =0,9
- открытая передача коническими зубчатыми колесами  $n_2 = 0.97$
- подшипники качения (одна пара)  $n_3 = 0.99$
- б) Определяем ориентировочное (расчетное) значение КПД привода:

$$
\eta_{\text{np}} = \eta_1 \cdot \eta_2 \cdot \eta_3^{\text{m}},\tag{3.5}
$$

где m — число пар подшипников качения в приводе

В данном случае m=3

$$
\eta_{\text{np}} = 0.9 \cdot 0.97 \cdot 0.99^3 = 0.85
$$

в) Задаемся передаточными числами передач привода:

- червячная передача при числе заходов червяка  $Z=4$   $U_1=10$
- открытая зубчатая коническая передача  $U_2$ =2

г) Определяем передаточное число привода:

$$
U_{np} = U_1 \cdot U_2 \tag{3.6}
$$

$$
U_{\text{np}} = 10 \cdot 2 = 20
$$

2.Определяем расчетную мощность электродвигателя:

$$
P_{_{3A}}^{p} = \frac{P_{_{BB}}}{\eta_{_{np}}} = \frac{4}{0.85} = 4.71 \text{ kBr}
$$
\n(3.7)

3.Определяем потребную частоту вращения вала электродвигателя:

$$
n_{_{3\pi}}^{^{\text{II}}}=n_{_{\text{BB}}}\cdot U_{_{\text{np}}}=150\cdot 20=3000\text{ of/}m\text{H}t\tag{3.8}
$$

4.Выбираем электродвигатель:

марка электродвигателя — $4A \; 100L2 \;$   $P_{\text{3}a} = 5.5 \; \text{kB}$ т, п $\frac{\text{ac}}{\text{3}a} = 2880 \; \text{o}$ б/мин

5.Определяем фактическое передаточное число привода:

$$
U_{\text{HP}}^{\text{max}} = \frac{n_{\text{3}}^{\text{ac}}}{n_{\text{BB}}} = \frac{2880}{150} = 19.2
$$
 (3.9)

6.Разбиваем фактическое передаточное число привода на передаточные числа передач привода с учетом стандартного ряда на передаточные числа:

- червячная передача при числе заходов червяка Z=4  $\mathrm{U}^\mathrm{cr}{}_{\text{1}}$ =10,0
- зубчатая цилиндрическая передача  $U^{cr}{}_{2}=2$

7.Определяем фактическое передаточное число привода с учетом передаточных чисел принятых в п.6:

$$
U_{\text{np}}^{\text{q.cr.}} = U_1^{\text{cr}} \cdot U_2^{\text{cr}}
$$
\n
$$
U_{\text{np}}^{\text{q.cr.}} = 10 \cdot 2 = 20
$$
\n(3.11)

8.Определяем фактическую частоту вращения выходного вала привода:

$$
n_{\rm BB}^{\rm max} = \frac{n_{\rm 9A}^{\rm ac}}{U_{\rm np}^{\rm 4,cr.}} = \frac{2880}{20} = 144 \text{ of/mm}
$$
\n(3.12)

Определим погрешность и сравним с допускаемой в 6%

$$
\Delta n = \frac{n_{\text{BB}} - n_{\text{BB}}^{\phi}}{n_{\text{BB}}} \cdot 100\% = \frac{150 - 144}{150} \cdot 100\% = 4\% < 6\% \tag{3.13}
$$

Условие выполняется, переходим к следующему этапу расчета.

9.Определяем частоты вращения валов привода:

$$
n_1 = n_{9}^{ac} = 2880 \text{ of/}m
$$
\n(3.14)

$$
n_2 = \frac{n_1}{U_1^{cr}} = \frac{2880}{10} = 288 \text{ of/mm}
$$
\n(3.15)

$$
n_3 = \frac{n_2}{U_2^{cr}} = \frac{288}{2} = 144 \text{ of/mm}
$$
\n(3.16)

10.Определяем крутящий момент на валах привода:

$$
T_1 = 9550 \cdot \frac{P_{\text{9A}}^P}{n_{\text{9A}}^{\text{ac}}} = 9550 \cdot \frac{8,82}{2880} = 29,25 \text{ H} \cdot \text{m}
$$
\n(3.17)

$$
T_2 = T_1 \cdot U_1^{cr} \cdot \eta_1 \cdot \eta_3 = 29.25 \cdot 10 \cdot 0.9 \cdot 0.99 = 260.62 \text{ H} \cdot \text{m}
$$
\n(3.18)

$$
T_3 = T_2 \cdot U_2^{cr} \cdot \eta_2 \cdot \eta_3 = 260,62 \cdot 2 \cdot 0,97 \cdot 0,99 = 500,55 \text{ H} \cdot \text{m}
$$
\n(3.19)

Таблица 3.5 Сводная таблица крутящих моментов и частот вращения валов привода

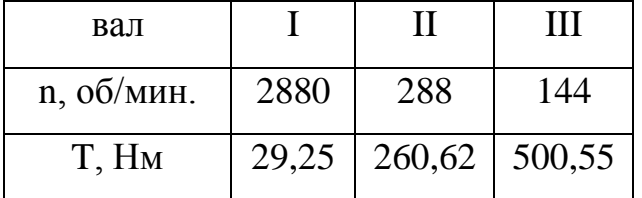

По полученным результатам энерго-кинематического расчёта был выбран электродвигатель для дробильного аппарата серии 4А 100L2. [11]

# **4. Разработка структурной схемы комплекса переработки ABS пластика**

Структурная схема комплекса переработки отходов ABSна основе микроконтроллера Arduinomega представлен на рисунке 4.1.

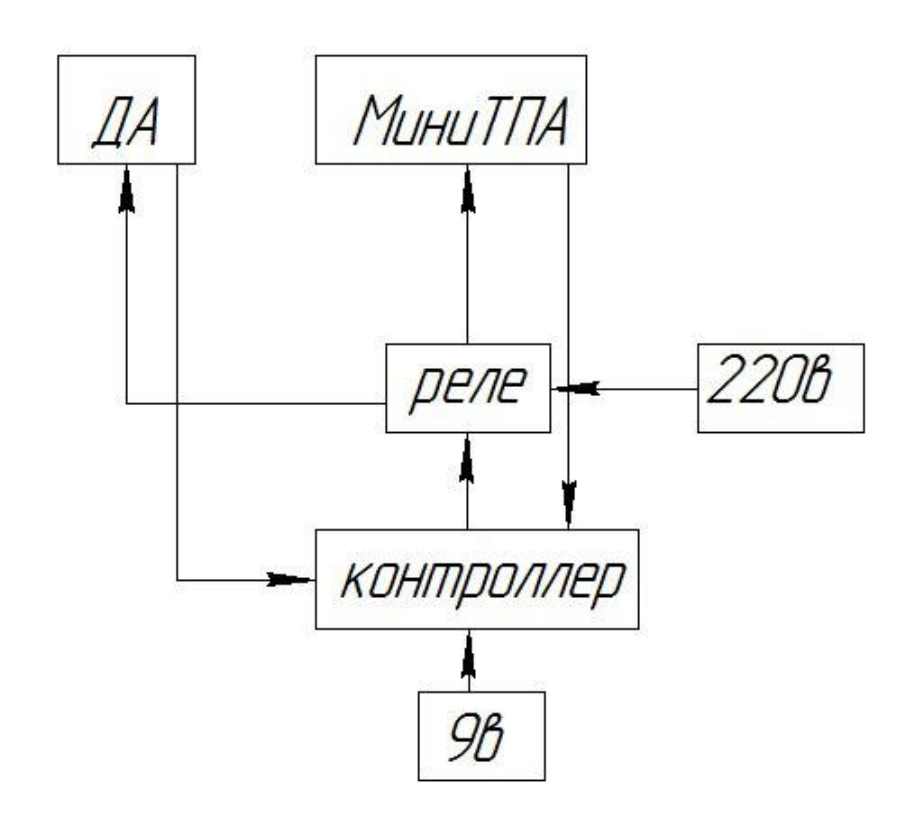

Рисунок4.1 − Структурная схема комплекса переработки отходов ABSна основе микроконтроллера Arduino

В структурную схему комплекса изготовления расходных материалов для 3Dпринтера на основе микроконтроллера Arduino входит:

- питание контроллера на 9 вольт;
- микроконтроллер Arduinomega;
- четырех канальный модуль реле;
- питание всего комплекса на 220 вольт, которое проходит через реле;
- МиниТПА;
- дробильный аппарат.

Микроконтроллер Arduinomega - построен на микроконтроллере ATmega2560. Данная платформа микроконтроллера содержит 54 входа и выхода для цифрового сигнала, при этом 14 входов могут также использовать как выходы ШИМ, 16 входов и выходов для аналогового сигнала, последовательных порта UART, кварцевый генератор на 16 МГц, разъем USB, который также используется для прошивки и питания микроконтроллера, силовой разъем, разъем ICSP и кнопку, которая перезагружает микроконтроллер. Для работы необходимо подключить платформу к компьютеру посредством кабеля USB или подать питание при помощи адаптера AC/DC, или аккумуляторной батареей. ArduinoMega 2560 работает также со всеми платами, которые имеет расширения, разработанные для платформ Duemilanove или Diecimila. Рабочее напряжение микроконтроллера 5 вольт. Рекомендуется использовать напряжение в пределах 7-12 вольт. Если использовать напряжение ниже 7 вольт, то выход Arduino 5vможет выдавать напряжение менее 5 вольт. От этого вся платформа будет работать нестабильно. Если устанавливать напряжение которое будет более 12 вольт, то микроконтроллер может перегреться и испортит плату. Микроконтроллер имеет флеш-память объемом 256кб, при этом 8кб используется загрузчиком. Оперативная память имеет объем 8кб. Энергонезависимая память имеет объем 4кб. Тактовая частота 16 МНz

Четырехканальный модуль реле для Arduino используется для управления устройствами с большим входным током. Управление релейным модулем происходит от Arduino. Для управления 4 релейными блоками используется 4 входа IN1-IN4 на релейном модуле. Эти входы подключаются к входам на Arduino, c которых происходит управление. Для питания релейным модулем используется напряжение с микроконтроллера, которое равно 5 вольтам. Для того, чтобы понять какие из блоков реле находятся во включенном состоянии, используются 4 красных светодиода, которые подключены к каждому реле. Для того, чтобы подключить приборы, которыми нужно будет управлять, на плате релейного модуля имеется 12 контактов-зажимов. На каждое реле отводиться по 3 контакта. Обозначение контактов слева направо NO, COM,NC. Рабочий ток каждого реле находится в пределах 15-20мА. Напряжение, которым управляется каждое реле, равное 5 вольтам. Размеры релейного модуля 76х55х19 мм.

МиниТПА-100 – это небольшой в размерах термопласт-автомат. МиниТПА является настольным станком для литья изделий из пластмассы. Термопласт автомат идеально подходит небольших деталей, литья в многоместные формы, для литья деталей, вес которых 100 грамм и более. МиниТПА присутствует азотированная шнековая пара, которая перерабатывает любые гранулы термопластов. МиниТПА-100 имеет самую большую производительность среди всех минитермопластов. Станок МиниТПА также может идти в комплекте как с рабочим столом для литья в ручном режиме, так и с узлом смыкания при котором происходит литье в полностью автоматическом режиме. В нашем случае, нам никакие узлы смыкания не нужны. Всего лишь изготавливается формообразующая деталь для производства расходного материала 3D-принтера. МиниТПА использует однофазную сеть в 220 вольт. Он комплектуется трехфазным асинхронным двигателем в 1.5 кВт. Двигатель имеет схему плавного пуска и защиту от перегрузок. МиниТПА имеет объем впрыска в 100 см<sup>3</sup>. Нагрев гранул термопластов происходит с помощью четырех контуров пропорционально-интегральнодифференциального регулирования. Объем бункера для гранул термопластов составляет 5 литров. Давление впрыска равно 50 Мпа.

Дробильный аппарат – это устройство, которое предназначено для переработки пластиковых отходов. Он подключается к двигателю с помощью червячной передачи. Нагрузка на двигатель постоянная. Для дробильного аппарата устанавливается двигатель марки 4А 100L2. Технические характеристики этого двигателя представлены в разделе 3.

Автоматизированный комплекс переработки abs пластика и изготовления расходных материалов для 3D-принтера работает в таком порядке. На микроконтроллер подается напряжения, которое питает микроконтроллер. Данное напряжение равно 9 В. Как только микроконтроллер включается, от него подаются сигналы на релейный модуль. Данные сигналы включают блоки реле. Блоки реле питаются от обычной сети в 220 вольт. От блоков реле идет питание на термопластавтомат МиниТПА-100 и намоточное устройство. После термопластавтомата стоит датчик, который в случае окончания приготовления

расходного материала, подает сигнал на микроконтроллер Arduino. Данный датчик состоит из ИК-приемника и ИК-диода. В свою очередь микроконтроллер, получив сигнал от ИК-приемника, подает сигнал в релейный модуль. Релейный модуль, получив сигнал с микроконтроллера, отключает от сети термопластавтомат.

Микроконтроллер также подает сигнал на релейный модуль для и включения и отключения дробильного аппарата. От релейного модуля идет на дробильный аппарат питание в 220 В. Перед катушкой также устанавливается ИК-приемник и ИК-диод. Как только к катушке приблизится конец вытянутой лески, от ИК-диода появляется сигнал на ИК-приемнике. Данный сигнал идет на микроконтроллер, который в свою очередь подает сигнал на релейный модуль. Релейный модуль, получив сигнал от микроконтроллера, отключает дробильный аппарат.

# **5. Разработка ПО комплекса переработки ABS пластика и изготовления расходных материалов для 3D принтеров**

Чтобы комплекс переработки ABSпластика и изготовления расходных материалов для 3D-принтера работал в автоматизированным режиме, нужно собрать схему управления с микроконтроллером Arduinomega. После требуется написать программу управления для микроконтроллера Arduino. После того, как программа будет написана, она должна провериться в программе от Arduino. Для того, чтобы написать программу, нужно скачать и установить программу для микроконтроллераArduinoIDE. Для того, чтобы микроконтроллер Arduinomega работал, нужно установить драйвер для микроконтроллера CH341SER. Этот драйвер можно скачать с любого сайта во всемирной сети Интернет. Для удобной и правильной работы с инфракрасными сигналами нужно использовать библиотеку IRremote.h. Её также можно скачать во всемирной сети Интернет. Для того, чтобы установить эту библиотеку, нужно скопировать её содержимое в папку arduino-1.x/libraries/IRremote. Где arduino-1.x – это папка, куда установлена программа для микроконтроллераArduino IDE. После всей установки библиотеки файл будет доступен в программе, и её можно использовать в программе микроконтроллера, выбрав её по адресу: arduino-1.x/libraries/IRremote/IRremote.cpp и IRremote.h.После того как подготовили программу от Arduino, выбирается библиотека и пишется программа для Arduino. Язык программирования arduino схож с языком программирования C++.

В программе ArduinoIDE пишется программа. Скетч программы показан ниже.

#include<Wire.h> // Подключим библиотеку для работы с I2C-расширителем

портов

#include<IRremote.h>//Подключим библиотеку для работы с ИК-сигналами #include<IRremoteInt.h>

constint RECV PIN  $1 = 11$ ; // используется 11 порт для1-ого ИК приемника, идущего с ДА

constint RECV PIN  $2 = 10$ ; //используется 10 порт для2-ого ИК приемника, идущего с МиниТПА

constint RECV PIN  $3 = 9$ ; //используется 9 порт для3-ого ИК приемника, идущего с НУ

constintRelay Chn  $1 = 5$ ; //Используется 5 порт для 1-ого релейного модуля  $(AA)$ 

constint Relay Chn  $2 = 6$ ; //Используется6порт для 2-ого релейного модуля (МиниТПА)

constintRelay Chn  $3 = 7$ ; //Используется7 порт для 3-ого релейного модуля (НУ)

IRrecv1irrecv1(RECV\_PIN\_1);

IRrecv2irrecv2(RECV\_PIN\_2);

IRrecv3irrecv3(RECV\_PIN\_3);

Decode1\_results1 results1:

Decode2\_results2 results2;

Decode3\_results3 results3;

constintledPin = 13; // ВходнавключениеИК-диодов

voidsetup()

{

pinMode(RECV\_PIN\_1, INPUT); //инициируем как вход pinMode(RECV\_PIN\_2, INPUT); //инициируем как вход pinMode(RECV\_PIN\_3, INPUT); //инициируем как вход  $pinMode(ledPin 1, OUTPUT); //$  инициируем как выход на 1 реле  $pinMode(ledPin 2, OUTPUT); //$  инициируем как выход на 2 реле  $pinMode(ledPin 3, OUTPUT); //$  инициируем как выход на 3 реле pinMode(ledPin\_4, OUTPUT); //инициируем как выход ИК-диода Serial.begin(9600); //\* задаем скорость общения. В нашем случае с компьютером \*/

Irrecv1.enableIRIn1();// включение первого приемника Irrecv2.enableIRIn2();// включение второго приемника

```
Irrecv3.enableIRIn3();// включение третьего приемника
      }
     voidloop() 
      {
      { 
     digitalWrite(ledPin, HIGH); // ИК-диодзагорается
      } 
      {
     if (irrecv1.decode1(&results1)){ // если сигнал пришел на первый Ик приемник
     digitalWrite(ledPin_1, !digitalRead(ledPin_1)),Serial.println(" ledPin_1 
!digitalRead "); }
      } //включается первое реле, которое отключает ДА
     irrecv.resume(); // принимаем следующую команду
      { 
     if (irrecv2.decode2(&results2)){ // если сигнал пришел на второйИК приемник
     digitalWrite(ledPin_2, !digitalRead(ledPin_2)),Serial.println(" ledPin_2 
!digitalRead "); }
      } включается второе реле, которое отключает МиниТПА
     irrecv.resume(); // принимаем следующую команду
      {
     if (irrecv3.decode3(&results3)){ // если сигнал пришел на третий ИК приемник
     digitalWrite(ledPin_3, !digitalRead(ledPin_3)),Serial.println(" ledPin_3 
!digitalRead "): }
      } включается третье реле, которое отключает НУ
     irrecv.resume();
```

```
}
```
После написания программы для микроконтроллера Arduino, её нужно компилировать. В процессе компиляции программа проверяется, и выявляются ошибки, которые нужно исправить. Разработанная программа прошла компиляцию

и выявленных ошибок не обнаружено. После компиляции микроконтроллер Arduino подключается к компьютеру посредством usb-шнура. Далее устанавливаются драйвера на Arduino. После всех проделанных операций, написанная программа заливаться в Arduino. Когда закончится заливка программы в Arduino, выйдет сообщение, что загрузка завершена. Далее микроконтроллер отсоединяется от компьютера и соединятся со схемой управления комплекса переработки abs пластика и изготовления расходных материала для 3D-принтера. Подключается питание в 9 вольт к микроконтроллеру Arduino.Проверяется работоспособность всей схемы управления.

#### **Заключение**

Переработки ABS пластика в наше время является актуальным технологическим процессом. Переработка утилизированных изделий из ABS пластика положительно влияет на окружающую среду. Так же переработка ABS пластика позволяет сэкономить средства на покупку расходных материалов для МиниТПА-100. Основной задачей при переработке ABS пластика является получение расходного материала для МиниТПА-100.

В данной бакалаврской работе был разработан автоматизированный комплекс переработки ABS пластика и изготовления расходных материалов для 3D принтеров, предназначенный для переработки изделий из ABS пластика и производства нити для 3D принтера на оборудовании фирмы [ООО «Твое дело»](http://www.faro.com/) – МиниТПА-100 и на сопутствующем программном обеспечении (ПО) SolidWorks 2013. Таким образом, цель, которая была поставлена перед нами, достигнута и создан автоматизированный комплекс для переработки ABS пластика и изготовления расходного материала для 3D- принтера.

#### **Список использованнмых источников**

1. Сайт Компании Cxem.net [Электронныйресурс]. – Москва. – Режимдоступа :http://cxem.net/arduino/arduino127.php, свободный. – Загл. с экрана.

2. Сайт компанииFindPatent [Электронный ресурс]. – Екатеринбург. – Режим доступа3: http://www.findpatent.ru/, свободный. – Загл. с экрана.

3. Сайт Компании Cleandex [Электронный ресурс]. – Москва. – Режим доступа: http://www.cleandex.ru/articles/2008/03/18/residue\_utilization20, свободный. – Загл. с экрана.

4. Сайт интернет магазина FreeDelivery [Электронный ресурс]. – г.Ровно. – Режим доступа: http://freedelivery.in.ua/shop/details/1369/140/, свободный. – Загл. с экрана.

5. Сайт Компании jofo [Электронный ресурс]. – Москва. – Режим доступа :http://3d\_print.jofo.ru/472414.html, свободный. – Загл. с экрана.

6. Сайт Компании Аргументы и Факты [Электронный ресурс]. – Москва. – Режим доступа :http://www.aif.ru/dontknows/file/1379601, свободный. – Загл. с экрана.

7. Сайт Компании 3DTODAY [Электронный ресурс]. – Санкт-Петербург. – Режим доступа :http://3dtoday.ru/industry/domashnee-proizvodstvo-prutka-iliekonomika-dolzhna-byt-ekonomnoy.html, свободный. – Загл. с экрана.

8. Сайт Компании IARDUINOВсе для радио любителей [Электронный ресурс]. – Санкт-Петербург. – Режим доступа :http://wiki.iarduino.ru/page/ik-priemnik/, свободный. – Загл. с экрана.

9. Сайт Компании IARDUINOВсе для радио любителей [Электронный ресурс]. – Санкт-Петербург. – Режимдоступа :http://wiki.iarduino.ru/page/ik-priemnik/, свободный. – Загл. с экрана.

10. Сайт компании Robotclass [Электронный ресурс]. – Санкт-Петербург. – Режимдоступа: http://robotclass.ru/tutorials/arduino-ir-remote-control//, свободный. – Загл. с экрана.

11. Пахоменко А.Н. Методические указания к курсовому проекту по курсу «Основы конструирования и детали машин» / А.Н. Пахоменко. –Тольятти: ТГУ, 2005.

12. Сайт Компании stD [Электронный ресурс]. – Москва. – Режим доступа :http://istarik.ru/blog/arduino/42.html, свободный. – Загл. с экрана.

13. Jonathan Gatti, Carlo Fonda, LivioTenze and Enrique Canessa; «Voice-Controlled Artificial Handspeak System», 2014 [Электронный ресурс] // URL:

http://airccse.org/journal/ijaia/papers/5114ijaia08

14. JephiasGwamuri, Dhiogo Franco, Khalid Y. Khan, Lucia Gauchia and Joshua M. Pearce; «High-Efficiency Solar-Powered 3-D Printers for Sustainable Development», 2016 [Электронный ресурс] // URL: http://www.mdpi.com/2075-1702/4/1/3

15. Jiu Huang, ZhengfuBian and Shaogang Lei; « Feasibility Study of Sensor Aided Impact Acoustic Sorting of Plastic Materials from End-of-Life Vehicles», 2015 [Электронный ресурс] // URL: http://www.mdpi.com/2076-3417/5/4/1699

16. Francesco Salamone, Lorenzo Belussi, LudovicoDanza, MatteoGhellere and ItaloMeroni; «An Open Source "Smart Lamp" for the Optimization of Plant Systems and Thermal Comfort of Offices», 2016 [Электронный ресурс] // URL: http://www.mdpi.com/1424-8220/16/3/338/htm

17. S. Kanagalakshmi, D. Manamalli, M. Mohamed Rafiq «Design of Multimodel based MPC and IMC control schemes applied to injection molding machine», 2014 [Электронный ресурс] // URL:

http://www.sciencepubco.com/index.php/ijet/article/view/1844

18. Сайт Компании ИнфорКомОил [Электронный ресурс]. – Москва. – Режим доступа: http://inforkomoil.ru/, свободный. – Загл. с экрана.

19. Сайт Компании Союз-ТМ [Электронный ресурс]. – Екатеринбург. – Режим доступа: [http://www.soyuzcom.ru/,](http://vk.com/away.php?utf=1&to=http%3A%2F%2Fwww.soyuzcom.ru%2F) свободный. – Загл. с экрана.

20. Сайт Группы компаний PLM-Урал и Делкам-Урал [Электронный ресурс]. – Екатеринбург. – Режим доступа : [http://www.delcam-ural.ru/,](http://vk.com/away.php?utf=1&to=http%3A%2F%2Fwww.delcam-ural.ru%2F) свободный. – Загл. с экрана.